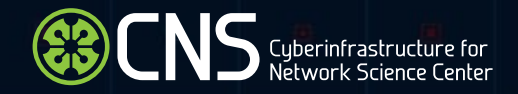

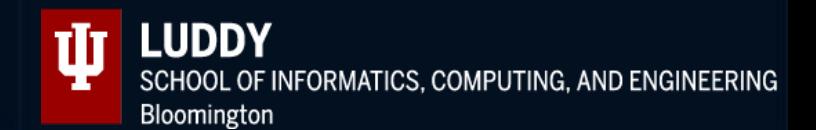

### **Explore Human Reference Atlas Data in 3D VR**

#### **Andreas "Andi" Bueckle, Ph.D. Research Lead**

*Cyberinfrastructure for Network Science Center Department of Intelligent Systems Engineering Luddy School of Informatics, Computing, and Engineering Indiana University, Bloomington, IN, USA* 

3<sup>rd</sup> Annual XR Symposium | Johns Hopkins University Applied Physics Laboratory | Laurel, MD | July 27, 2022

#### Vision…

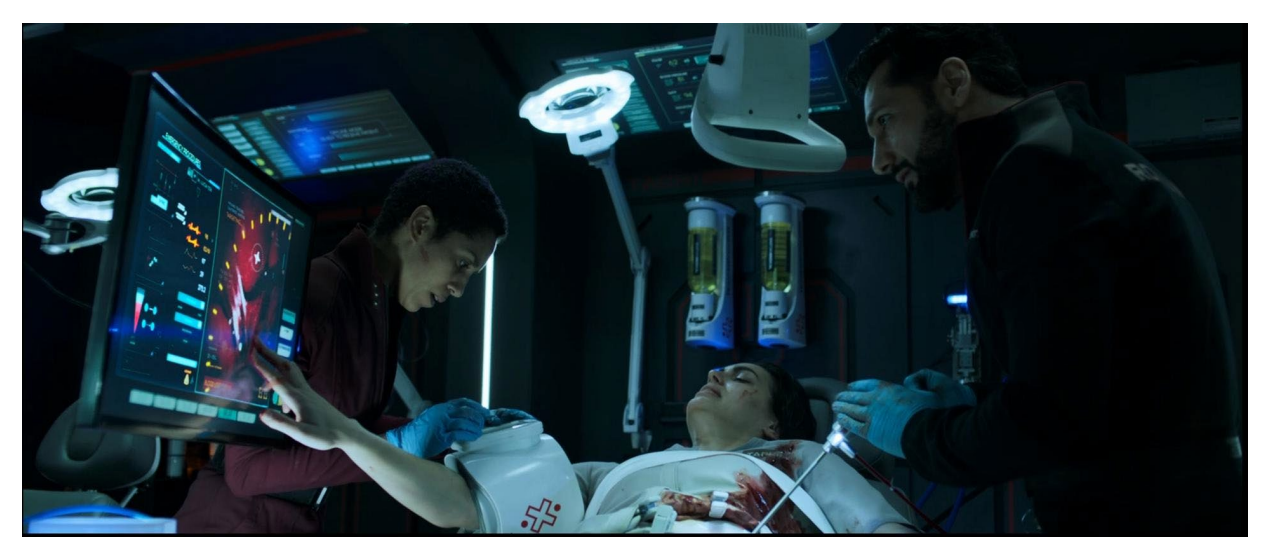

https://www.reddit.com/r/Thatsabooklight/comments/kf nttps://www.reddit.com/r/Tiatsabookiight/comments/ki<br>[2ve0/the\\_medical\\_infusion\\_devices\\_center\\_background/](https://www.reddit.com/r/Thatsabooklight/comments/kf2ve0/the_medical_infusion_devices_center_background/) henefits-of-ar-in-bealthcare/

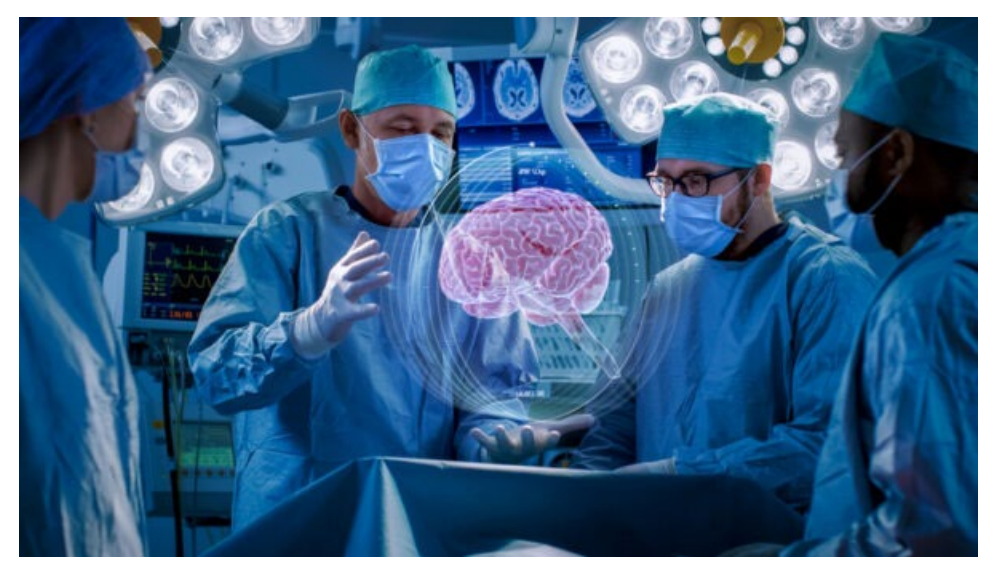

benefits-of-ar-in-healthcare/

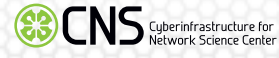

#### …and Reality

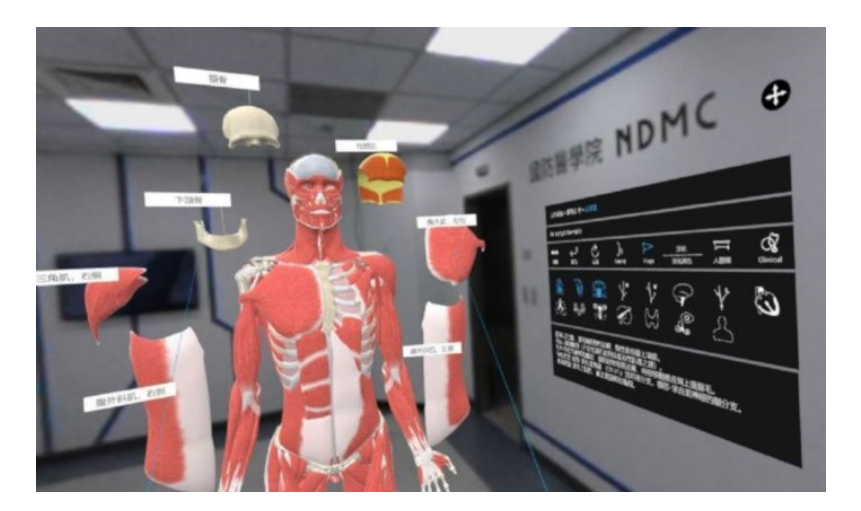

[https://www.mobihealthnews.com/news/asia/ndmc-partners-htc](https://www.mobihealthnews.com/news/asia/ndmc-partners-htc-deepq-build-largest-mr-anatomy-classroom-taiwan)deepq-build-largest-mr-anatomy-classroom-taiwan

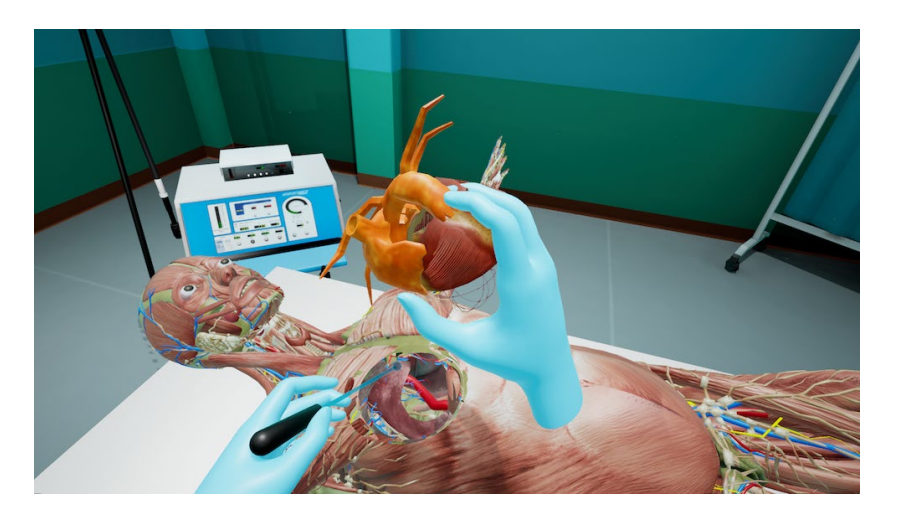

[https://cgvr.cs.uni-bremen.de/research/atlas\\_19/](https://cgvr.cs.uni-bremen.de/research/atlas_19/)

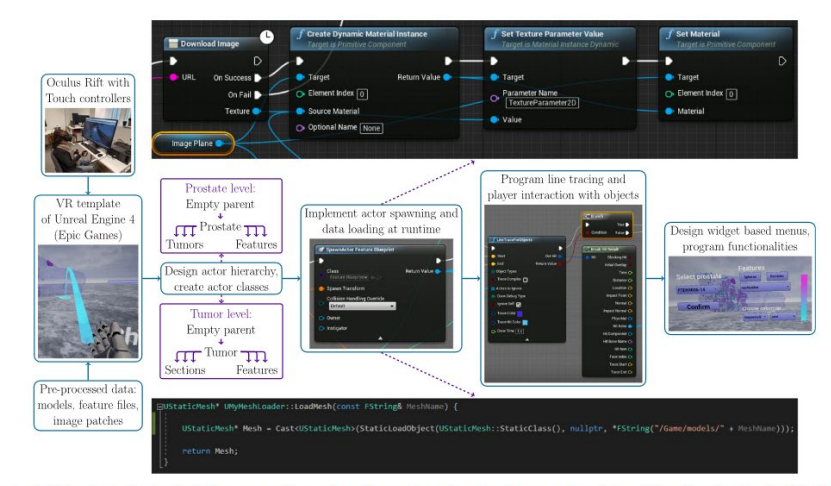

Fig. 3 VR implementation steps illustrated. The example on top shows how images (cropped serial sections) are loaded with Blueprint nodes. The example in bottom is the C++ function used for loading meshes

Liimatainen, Kaisa, Leena Latonen, Masi Valkonen, Kimmo Kartasalo, and Pekka Ruusuvuori. "Virtual Reality for 3D Histology: Multi-Scale Visualization of Organs with Interactive Feature Exploration." *BMC Cancer* 21, no. 1 (December 2021): 1133. [https://doi.org/10.1186/s12885-021-08542-9.](https://doi.org/10.1186/s12885-021-08542-9)

### Where is the Data?

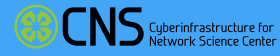

ψ

#### Data Visualization in VR: Vision

*"Visual data exploration seeks to integrate humans in the data exploration process, applying their perceptual abilities […]. The basic idea is to present the data in some visual form, allowing data analysts to […] interact with it."* (Keim, 2001)

- Symbiosis of computers and humans
- Visualization is for humans only
- Many formalizations for making, interpreting, and teaching data visualization

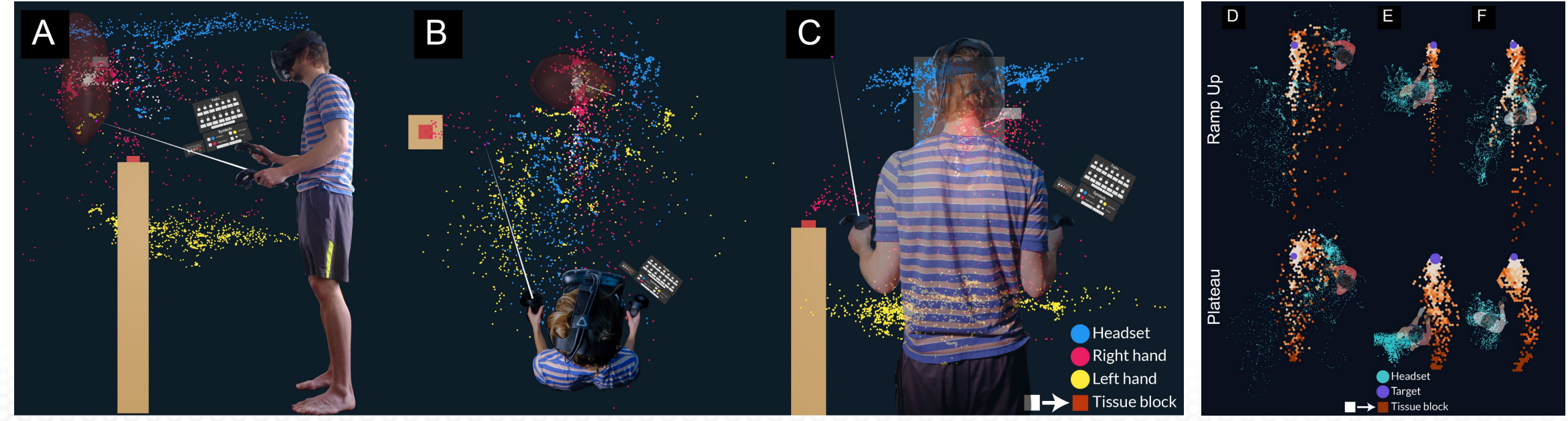

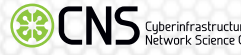

#### Data Visualization Literacy Framework

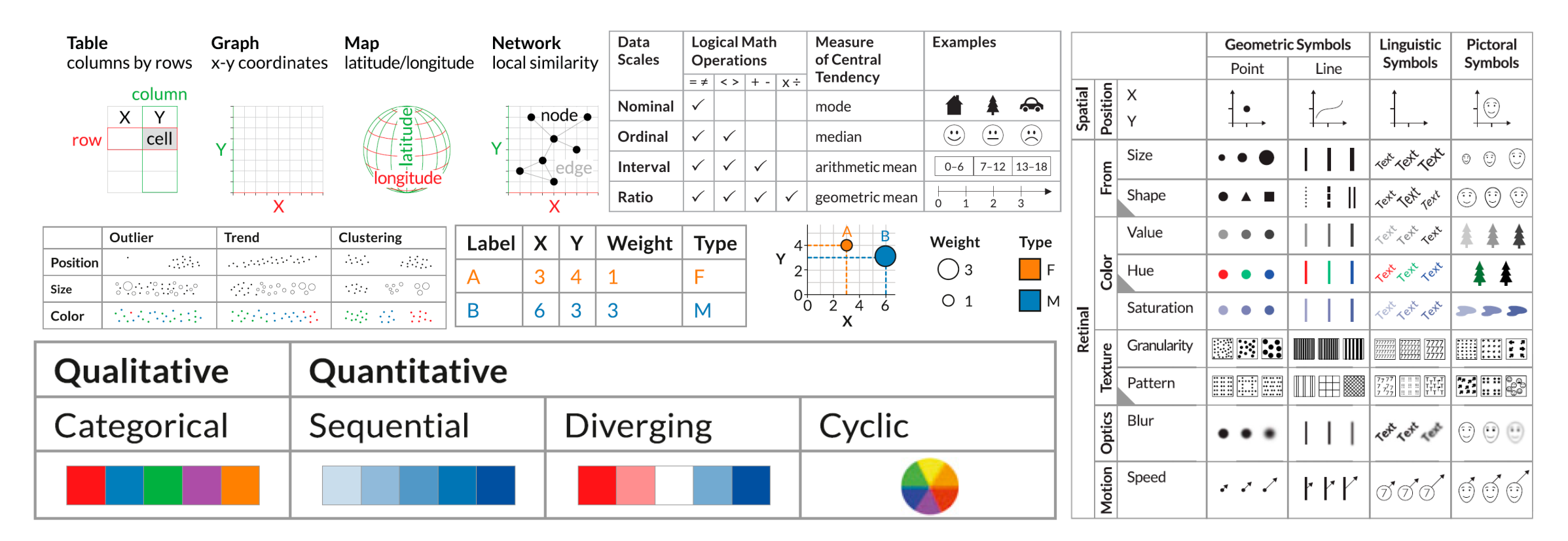

Börner, Katy, Andreas Bueckle, and Michael Ginda. "Data Visualization Literacy: Definitions, Conceptual Frameworks, Exercises, and Assessments." *Proceedings of the National Academy of Sciences* 116, no. 6 (2019): 1857–64. [https://doi.org/10.1073/pnas.1807180116.](https://doi.org/10.1073/pnas.1807180116)

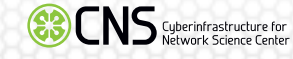

#### Information-Rich Virtual Environments (IRVE)

- "An information-rich virtual environment (IRVE) is a realistic VE that is enhanced with the addition of related abstract information."
- Bowman, Doug A, Chris North, Jian Chen, Nicholas F Polys, Pardha S Pyla, and Umur Yilmaz. "Information-Rich Virtual Environments: Theory, Tools, and Research Agenda," 81–90. New York City, NY: ACM, 2003. [https://doi.org/10.1145/10086](https://doi.org/10.1145/1008653.1008669) 53.1008669.

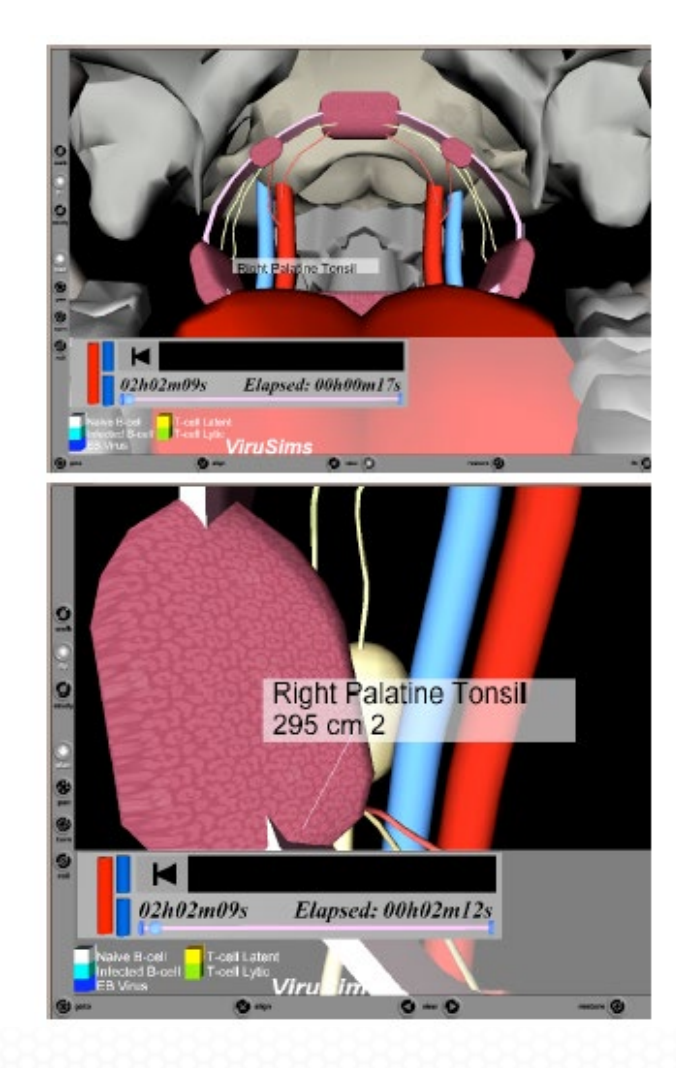

# The Common Coordinate Framework (CCF) Organ VR Gallery

Also called the "Human Reference Atlas in 3D VR"

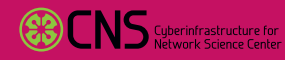

U

### The CCF Organ VR Gallery

- Human BioMolecular Atlas Program (HuBMAP) and other single -cell mapping efforts
- Integrates 3 data types for human tissue:
	- **Spatial**
	- **Biological structure**
	- Specimen/clinical metadata (not covered in this talk)
- [Code: https://github.com/cns](https://github.com/cns-iu/ccf-organ-vr-gallery)-iu/ccf-<br>| organ-vr-gallery
- Preprint: Bueckle, Andreas, Kristen M Browne, Bruce W Herr II, and Katy Börner. "The Common Coordinate Framework (CCF) Organ VR Gallery." OSF, January 12, 2022.

<https://doi.org/10.31219/osf.io/z9gm3> .

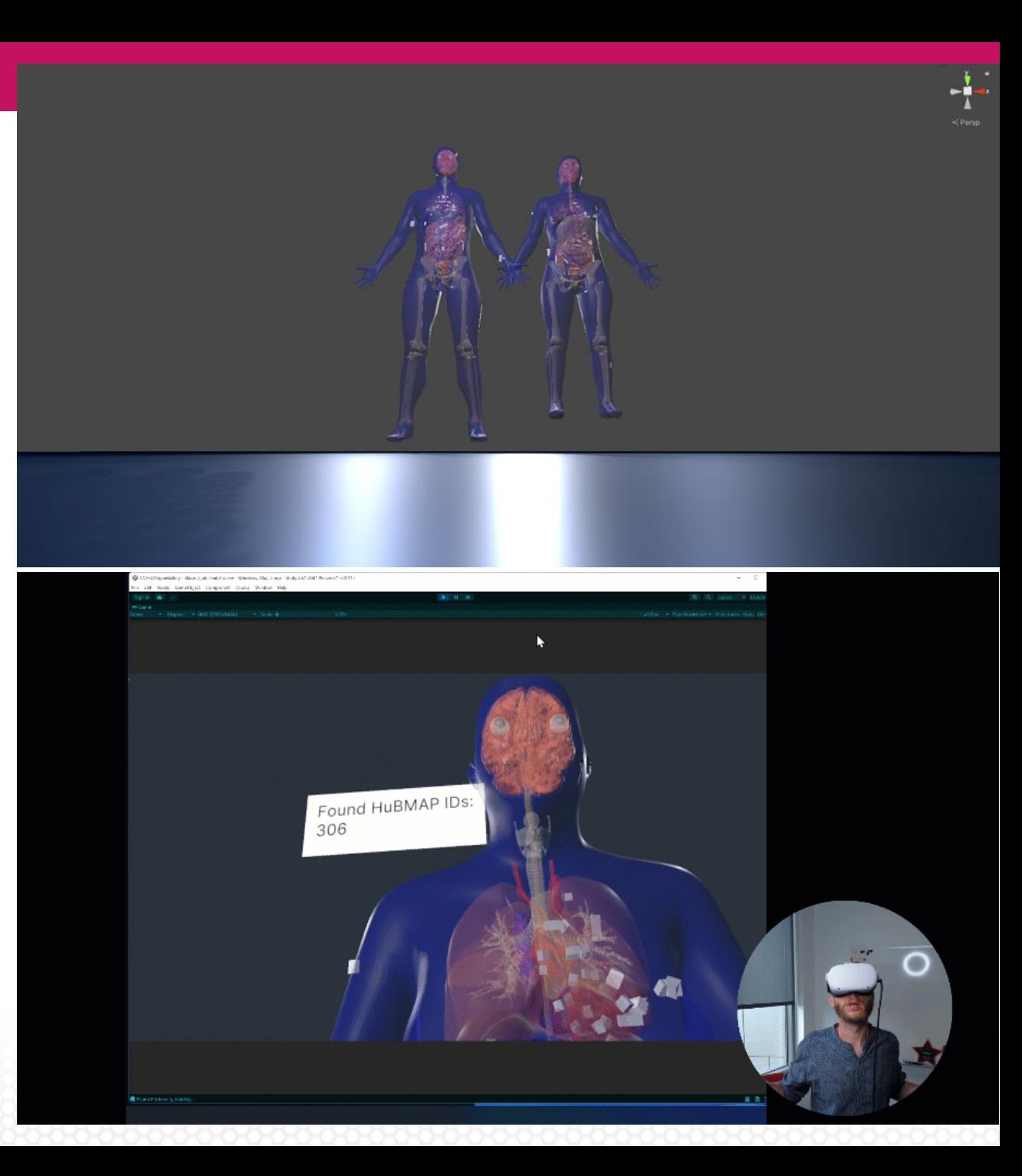

## Spatial Data

Warning: graphical image of a kidney coming up!

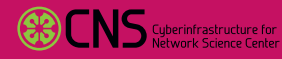

ψ

#### The Meat of the Matter

- Documenting tissue extraction sites is non -trivial
- Photos of reference organs (if available) on cutting boards with spatial markers
- We used the Visible Human male, left kidney (100 mm high, 60 mm wide, 40 mm deep)
- Spitzer, V., M. J. Ackerman, A. L. Scherzinger, and D. Whitlock. "The Visible Human Male: A Technical Report." *Journal of the American Medical Informatics Association* 3, no. 2 (March 1996): 118 –30. [https://doi.org/10.1136/jamia.1996.9623](https://doi.org/10.1136/jamia.1996.96236280) 6280 .

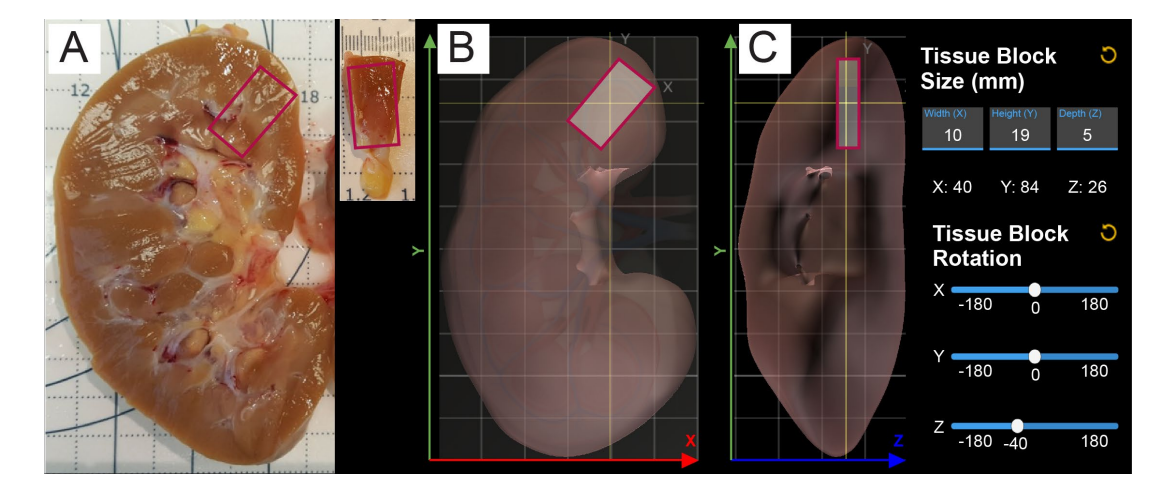

### Mapping to the CCF

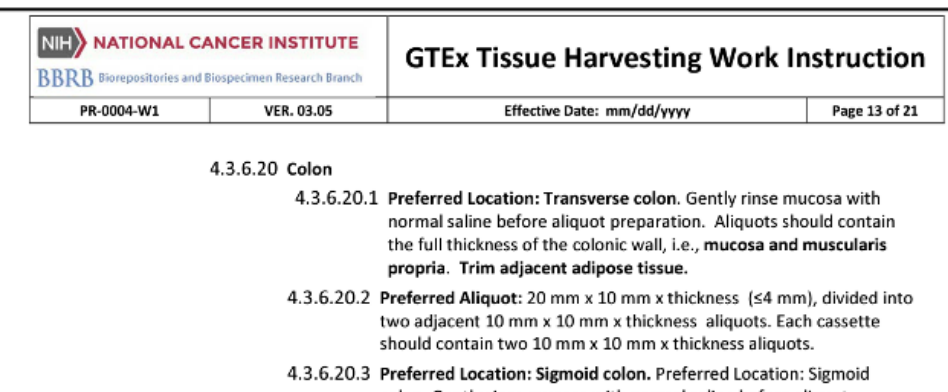

- colon. Gently rinse mucosa with normal saline before aliquot preparation. Obtain only muscularis propria; discard mucosa and any serosal adipose tissue.
- 4.3.6.20.4 Preferred Aliquot: 20 mm x 10 mm x thickness (≤4 mm), divided into two adjacent 10 mm x 10 mm x thickness aliquots. Each cassette should contain two 10 mm x 10 mm x thickness aliquots.

#### Sigmoid Colon ('pelvic colon') Dissection Guide (Diagram 4)

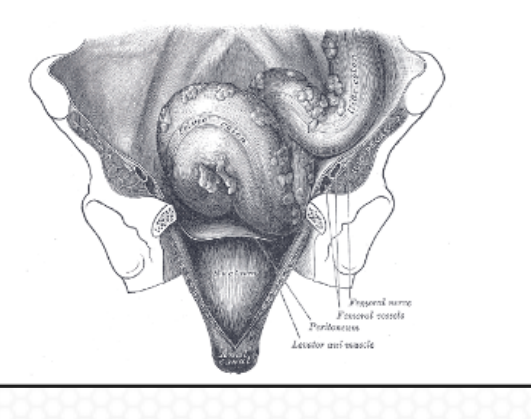

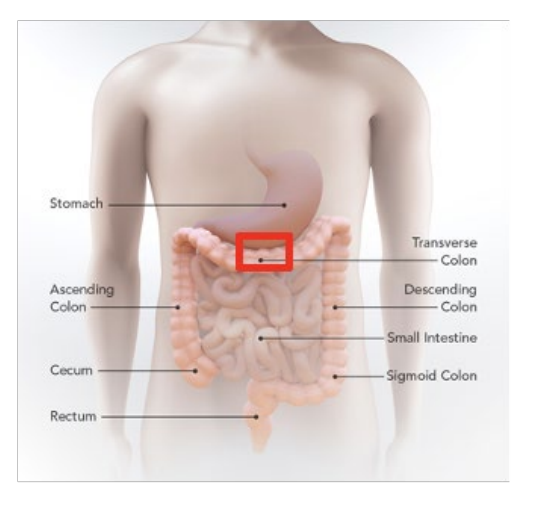

Recover the transverse colon starting 10 cm back from the right colic (hepatic) flexure.

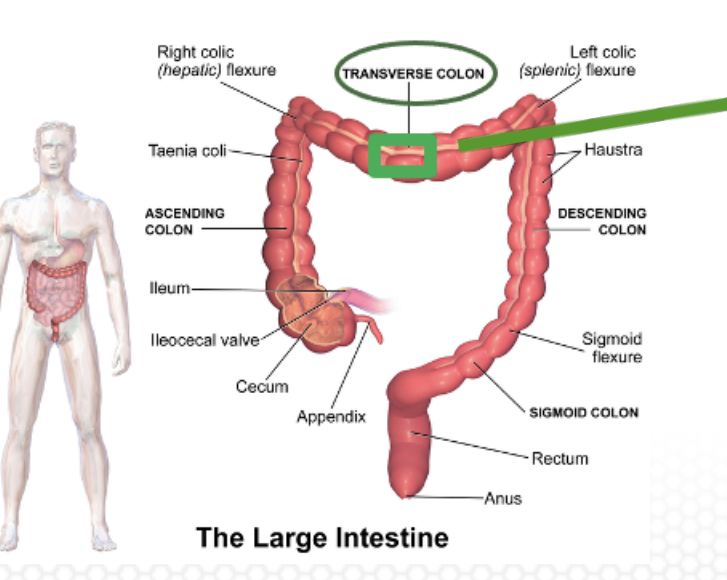

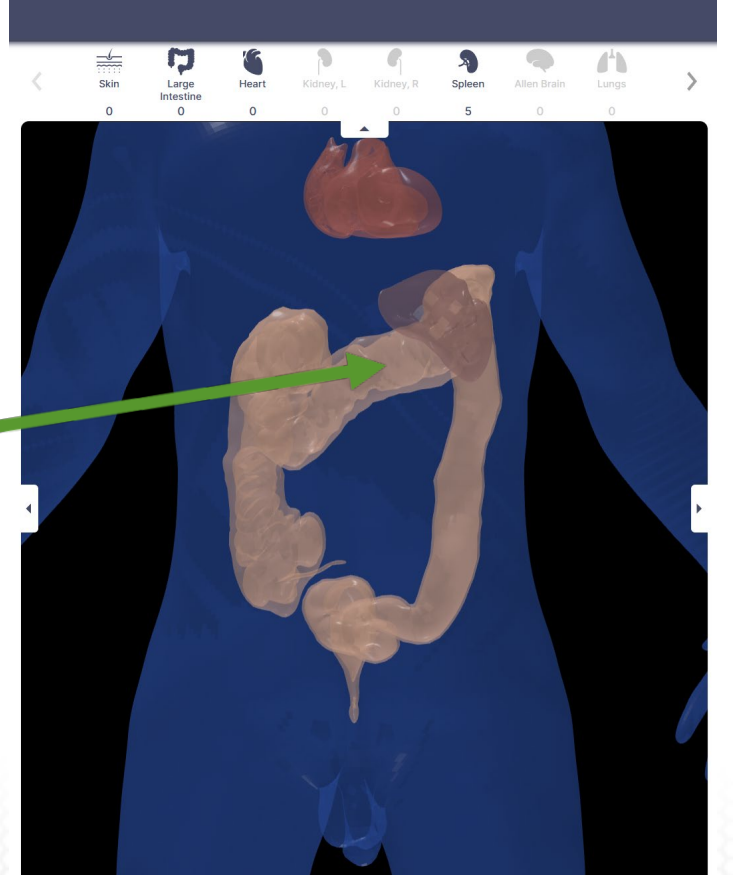

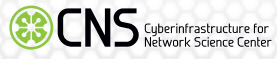

### CCF Registration User Interface (RUI)

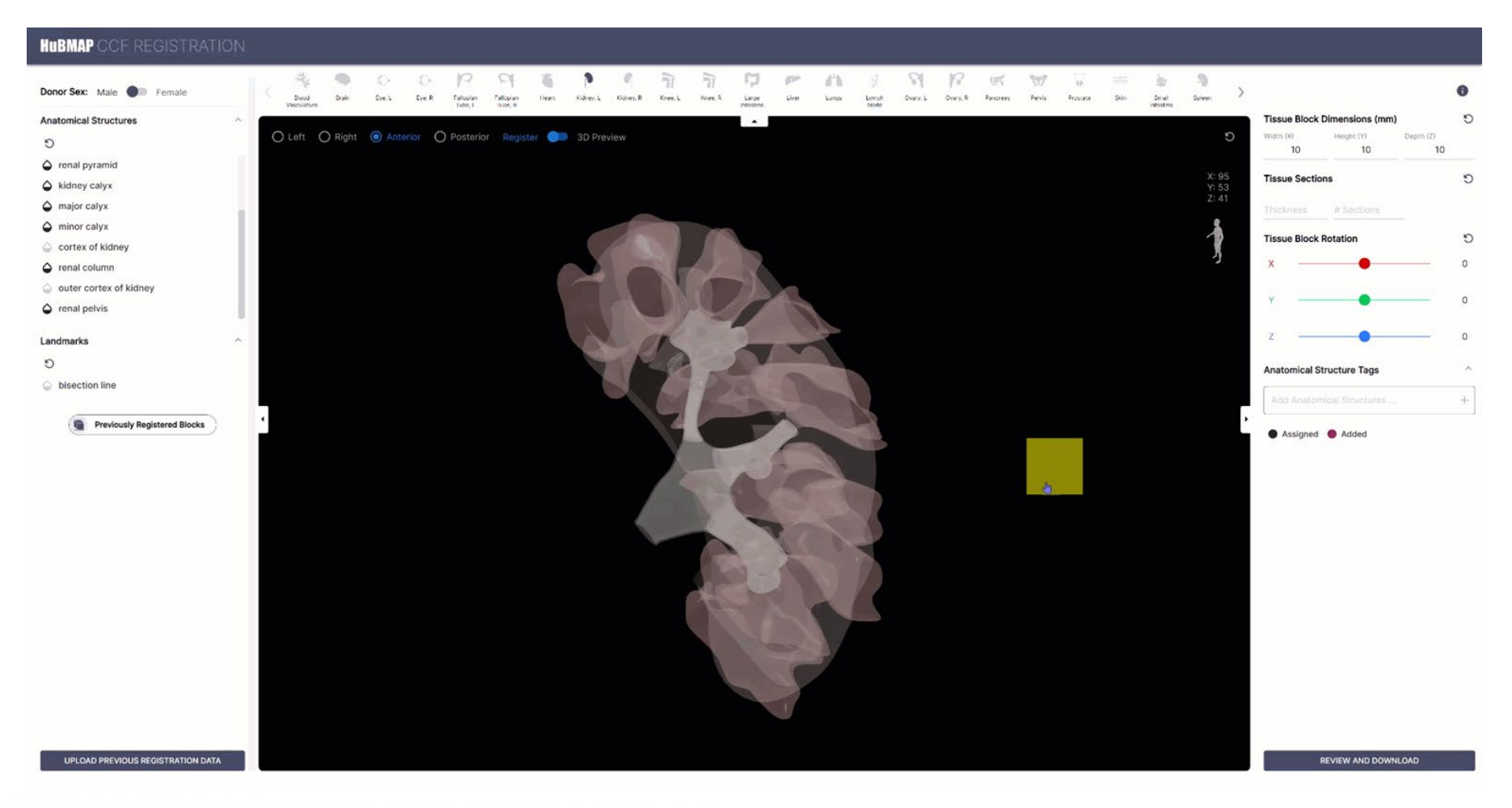

<https://hubmapconsortium.github.io/ccf-ui/rui/>

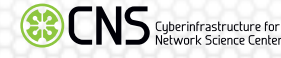

### CCF Exploration User Interface (EUI)

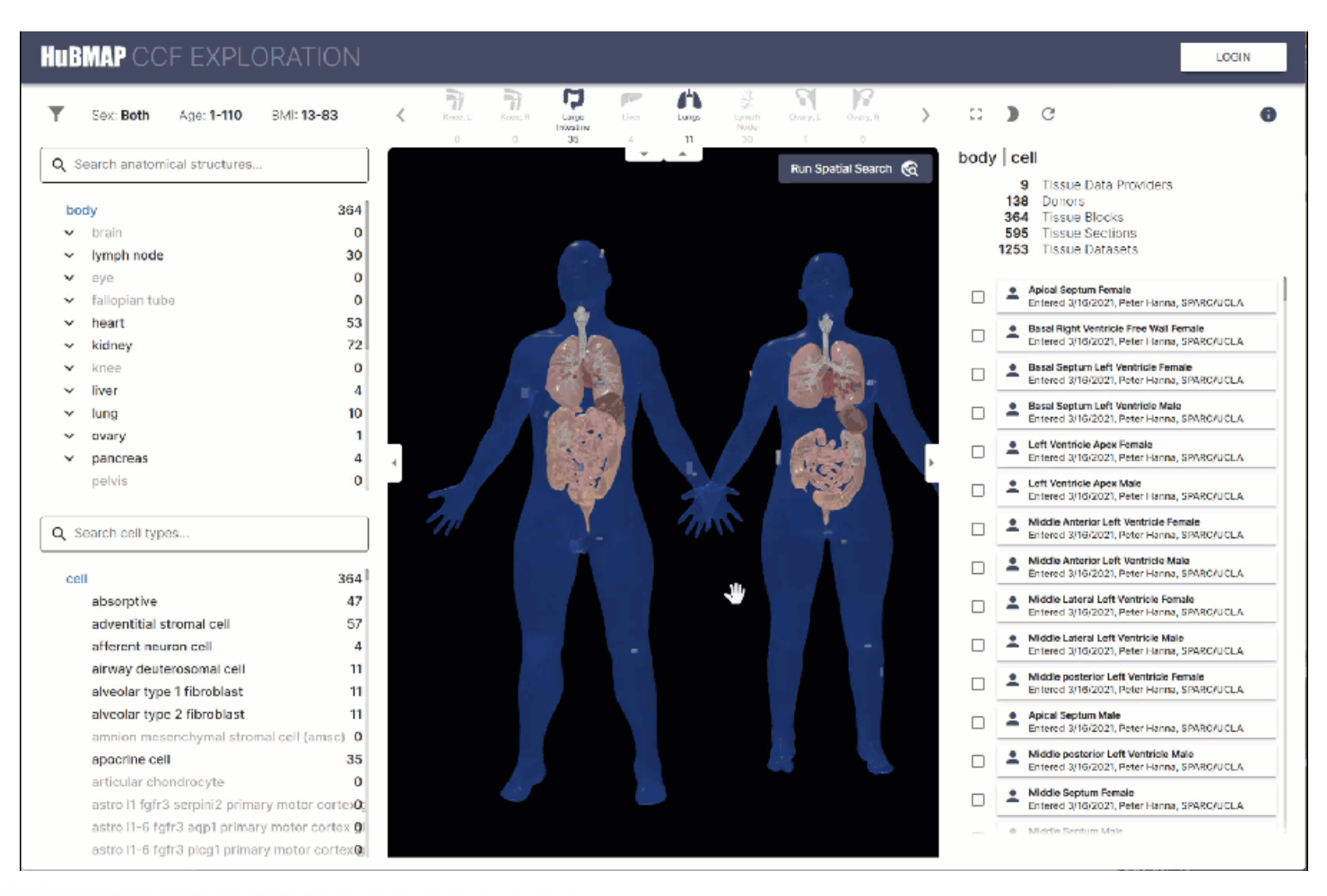

#### <https://portal.hubmapconsortium.org/ccf-eui>

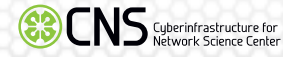

### **CCF**

Allows us to 3D register tissue and explore tissue blocks spatially and semantically across macro-, meso-, and micro-scale.

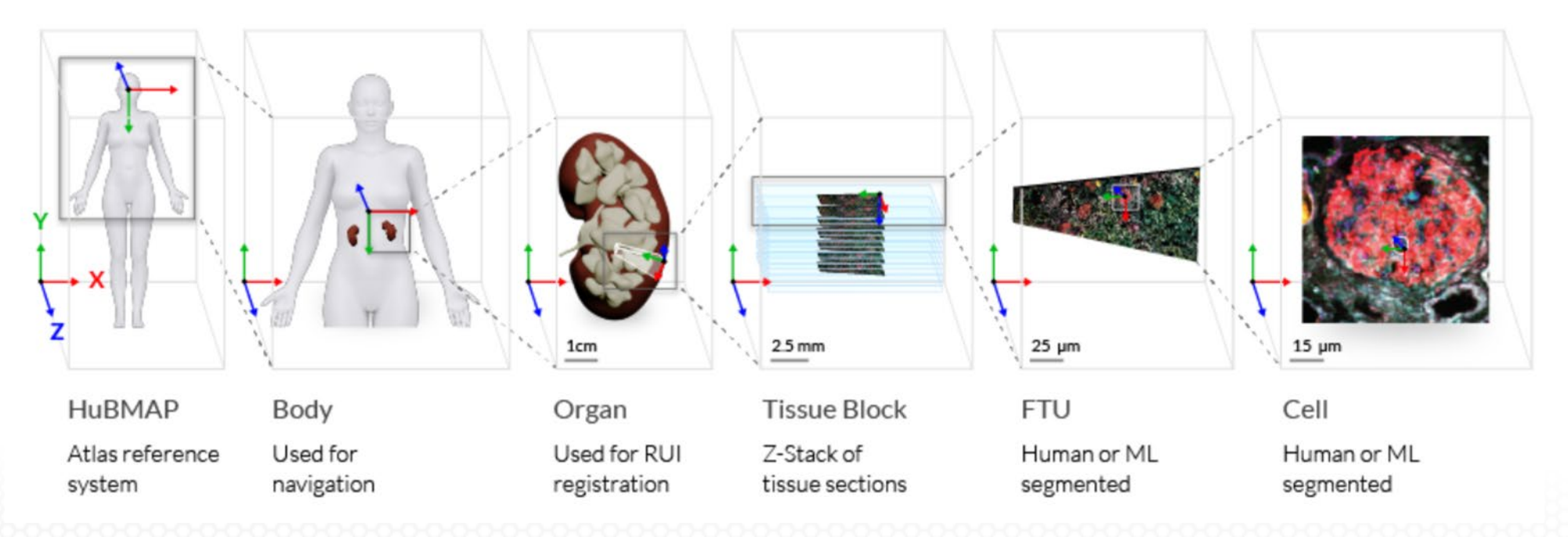

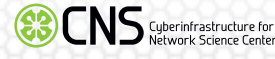

# Biological Structure

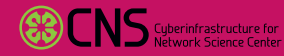

ψ

# Linked Open Data (LOD)

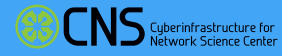

ψ

# Anatomical Structure, Cell Type, Plus Biomarker (ASCT+B) Table

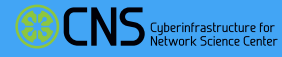

Ŵ

#### Background–Structuring Knowledge: What does an ASCT+B Table Do?

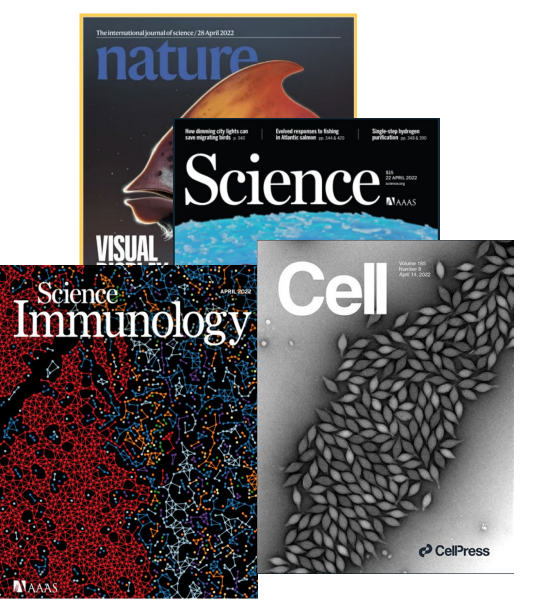

**Standardize how information is captured, formatted, labeled** **Knowledge about organs, anatomical structures, cell types, biomarker sets that uniquely define cell types**

**Ontologies like the multi-species Uber Anatomy (Uberon) and Cell Ontology (CL) capture nomenclature, synonyms, descriptions, relationships between entities, provenance for knowledge, assigns unique ID for this unit of knowledge**

**Unstructured knowledge sources ~80% of biomedical knowledge**

Structured knowledge unifies nomenclature that describes datasets so we are all speaking in the same language

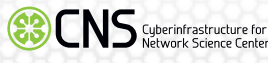

#### ASCT+B Reporter Vis of ASCT+B tables

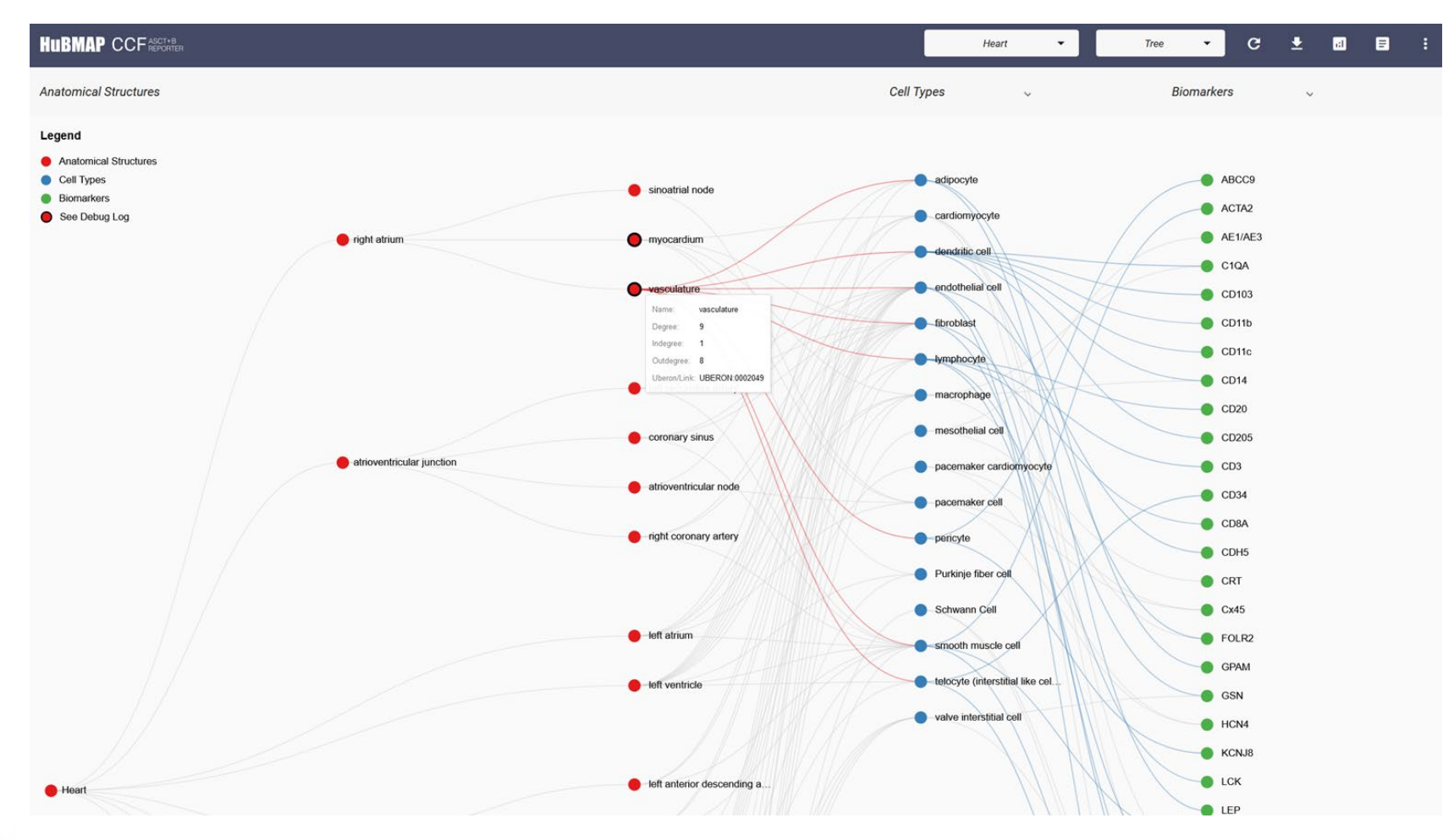

<https://hubmapconsortium.github.io/ccf-asct-reporter>

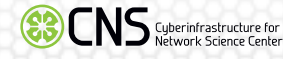

#### Tie to Spatial Data: 3D Reference Models

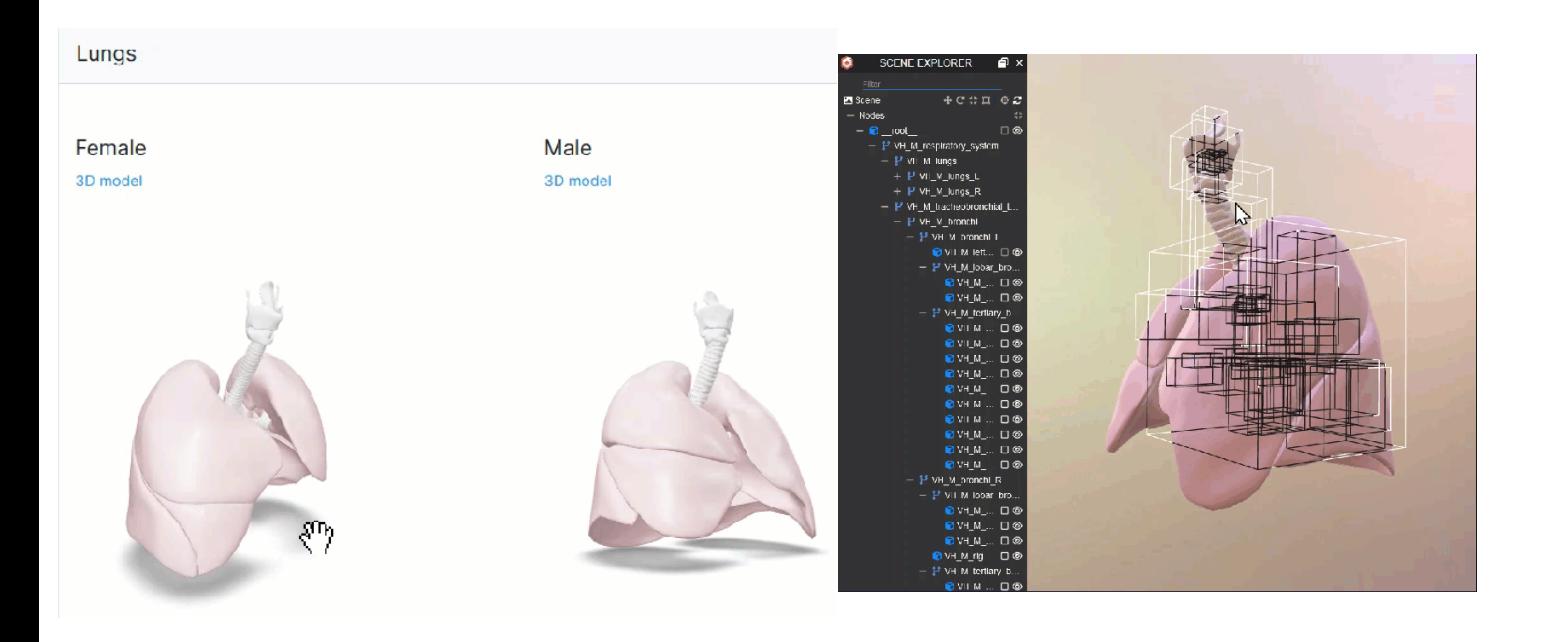

- Custom built by our medical illustrator team with input from subject matter experts
- Support the RUI, EUI, and CCF Organ VR Gallery
- Anatomical structures labeled with ontology IDs

[https://hubmapconsortium.github.io/ccf](https://hubmapconsortium.github.io/ccf/pages/ccf-3d-reference-library.html) /pages/ccf-3d-reference-library.html

## A Closer Look at the Gallery

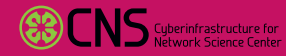

ψ

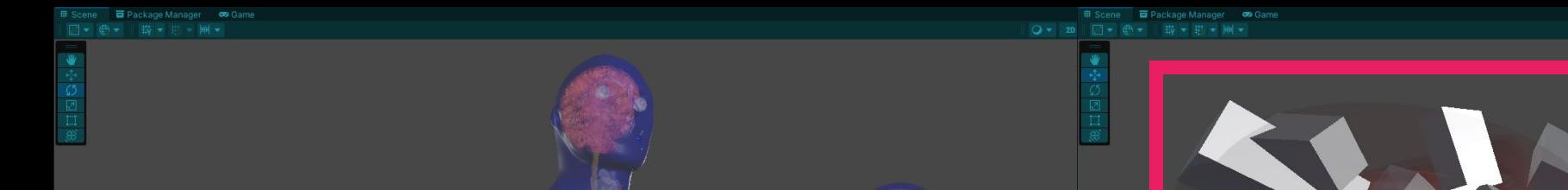

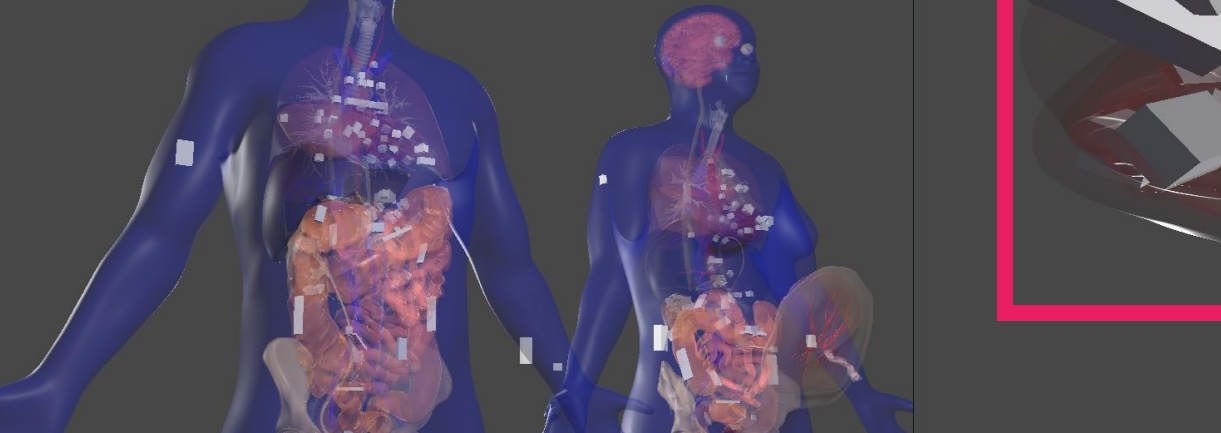

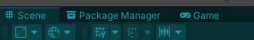

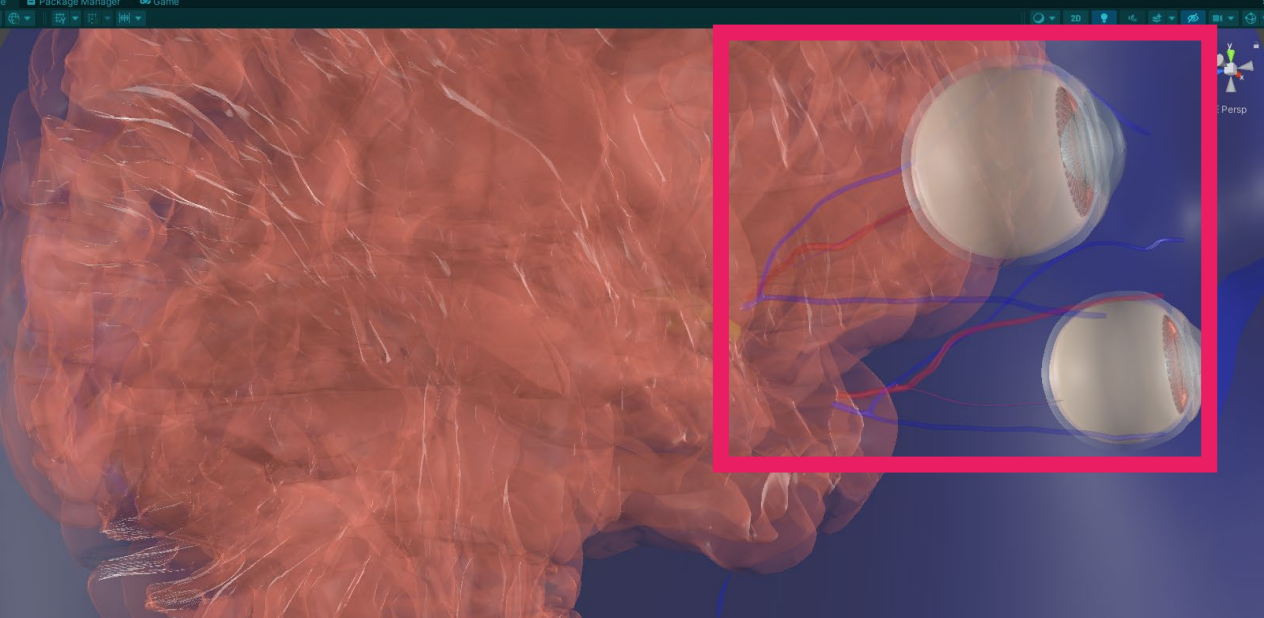

 $\blacksquare$ 

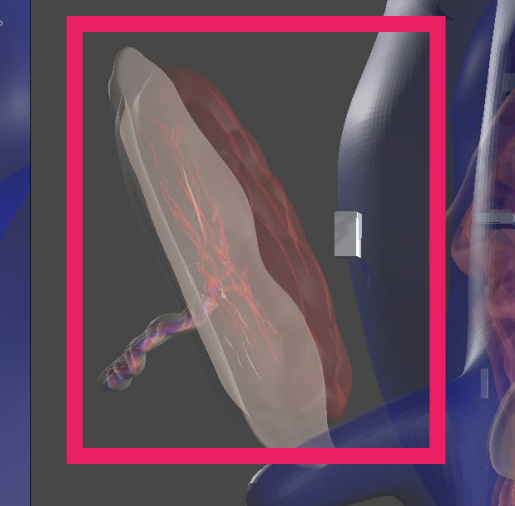

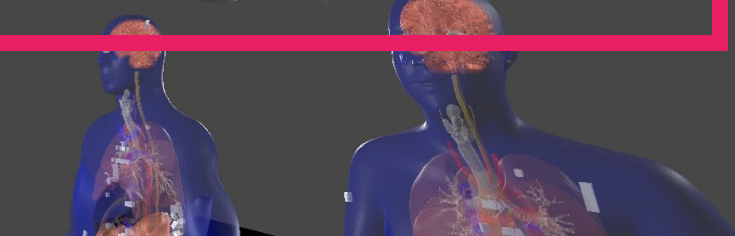

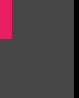

 $\frac{1}{\sqrt{2}}$ 

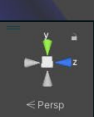

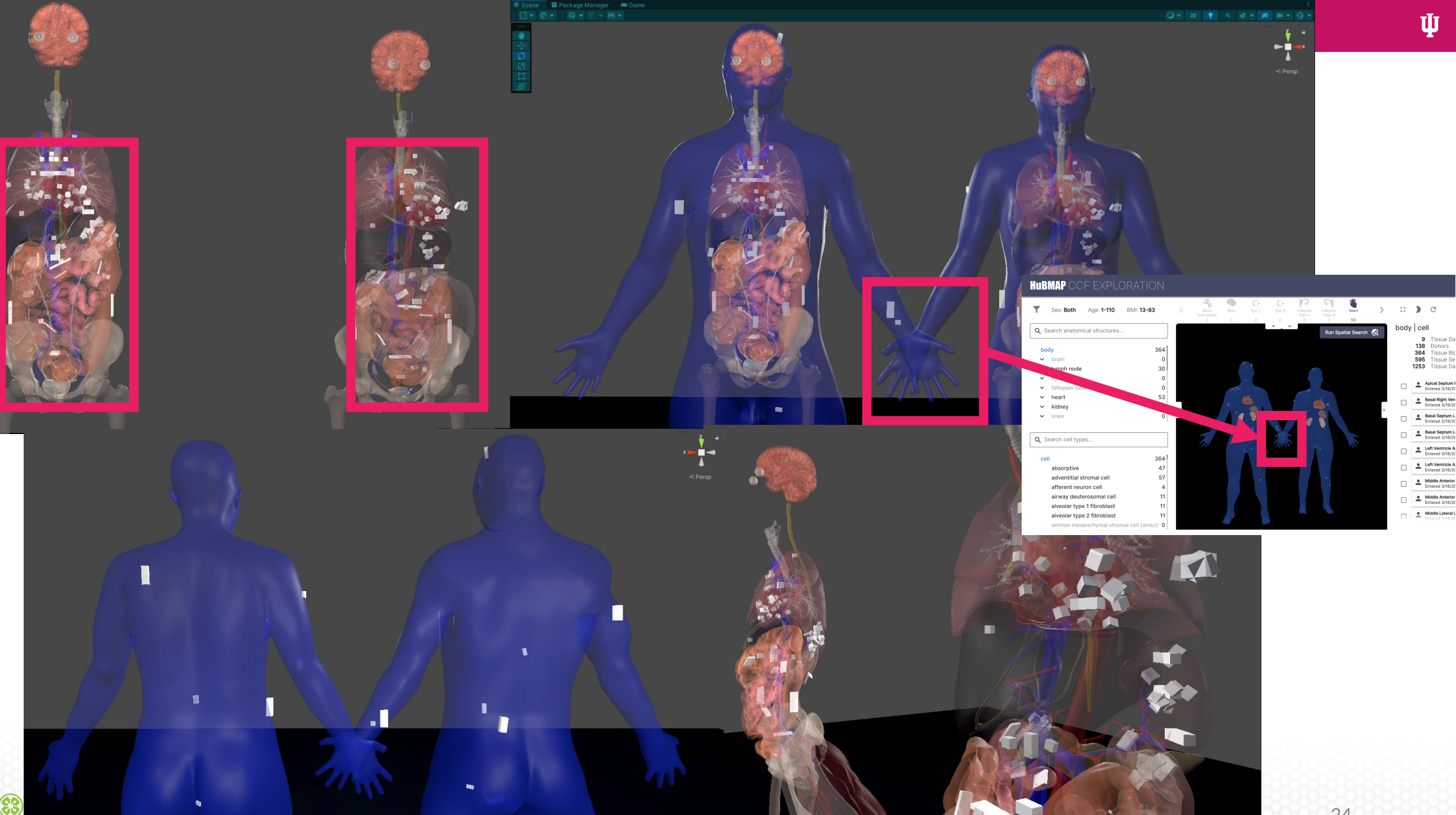

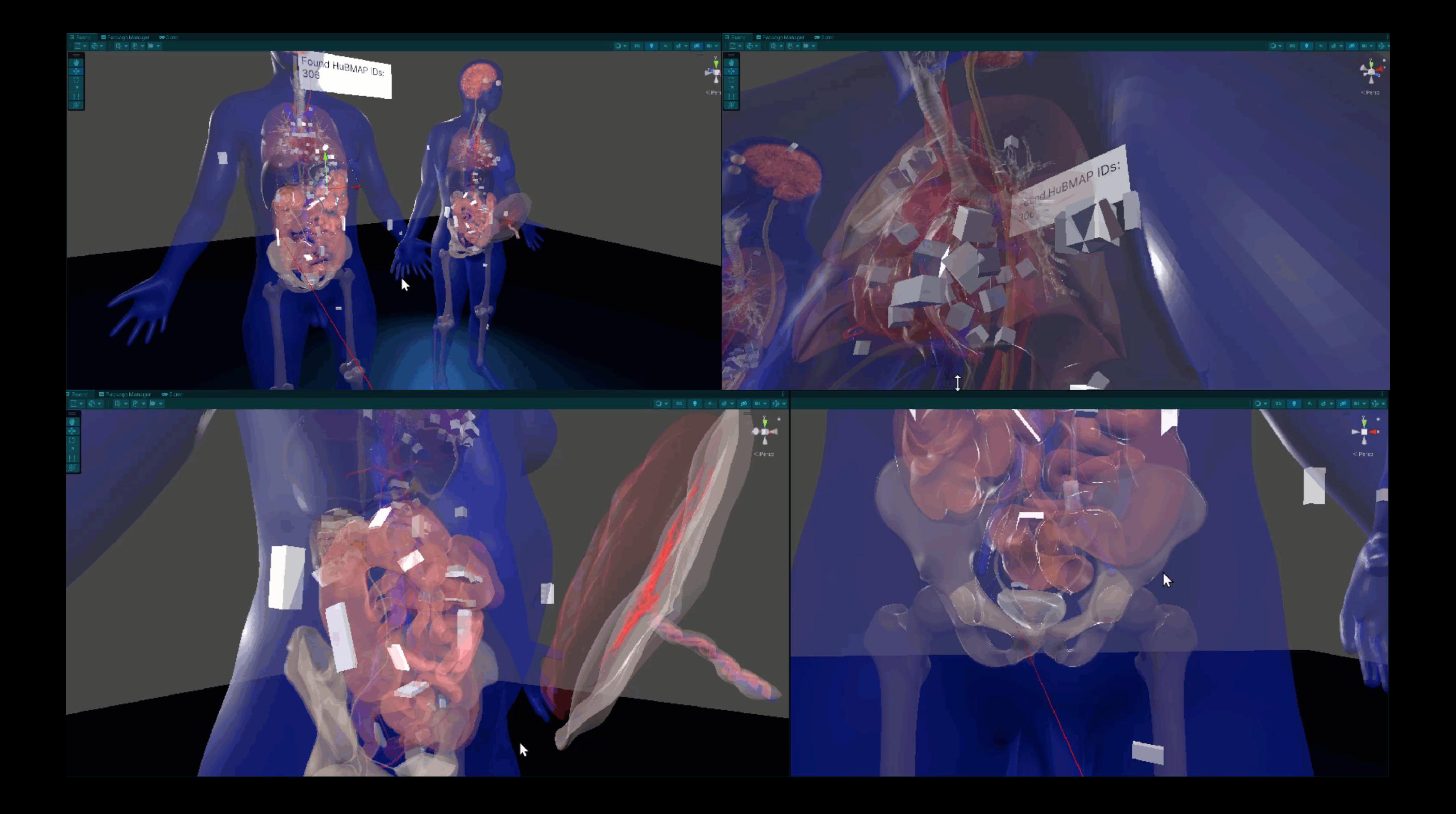

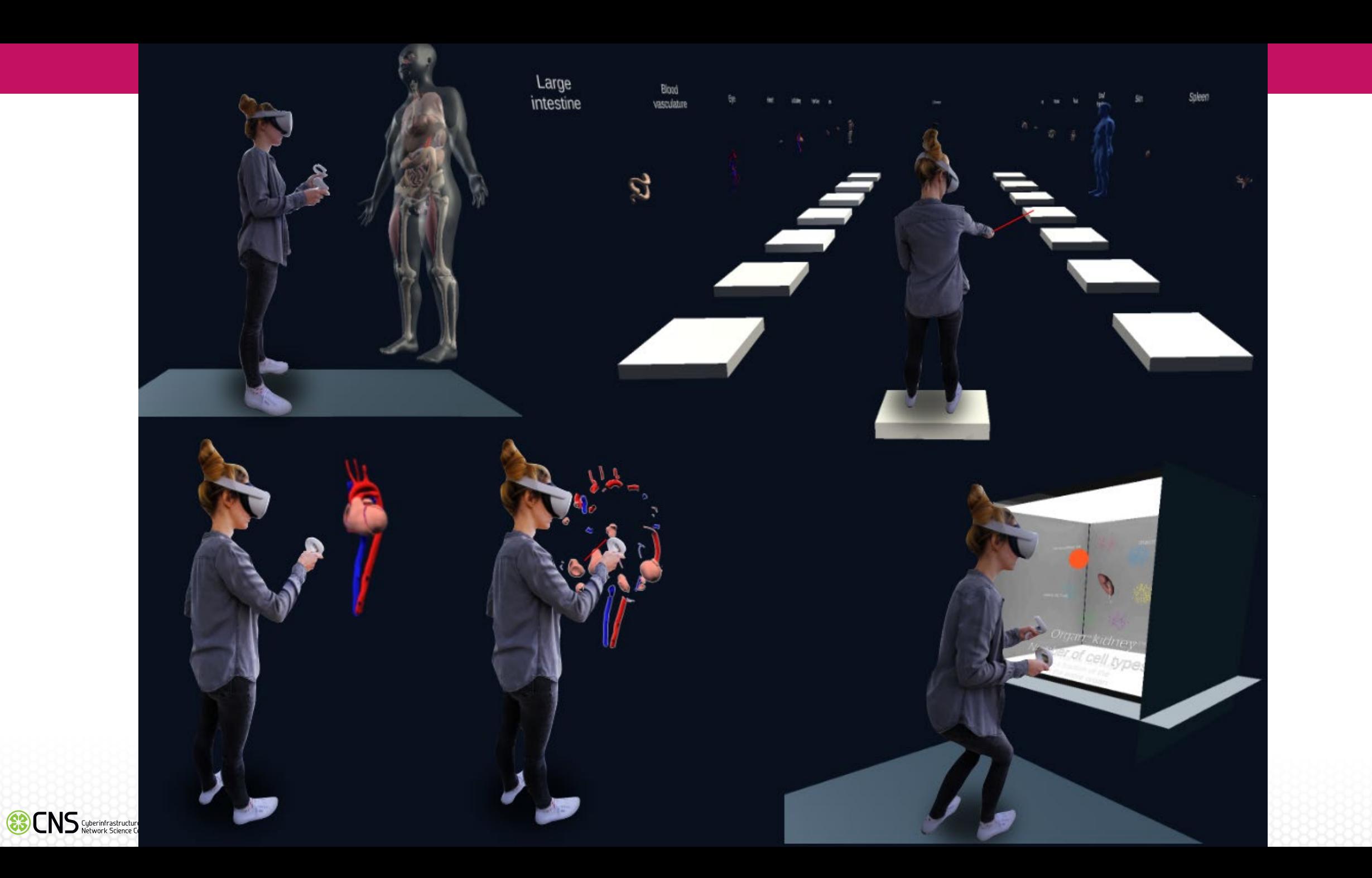

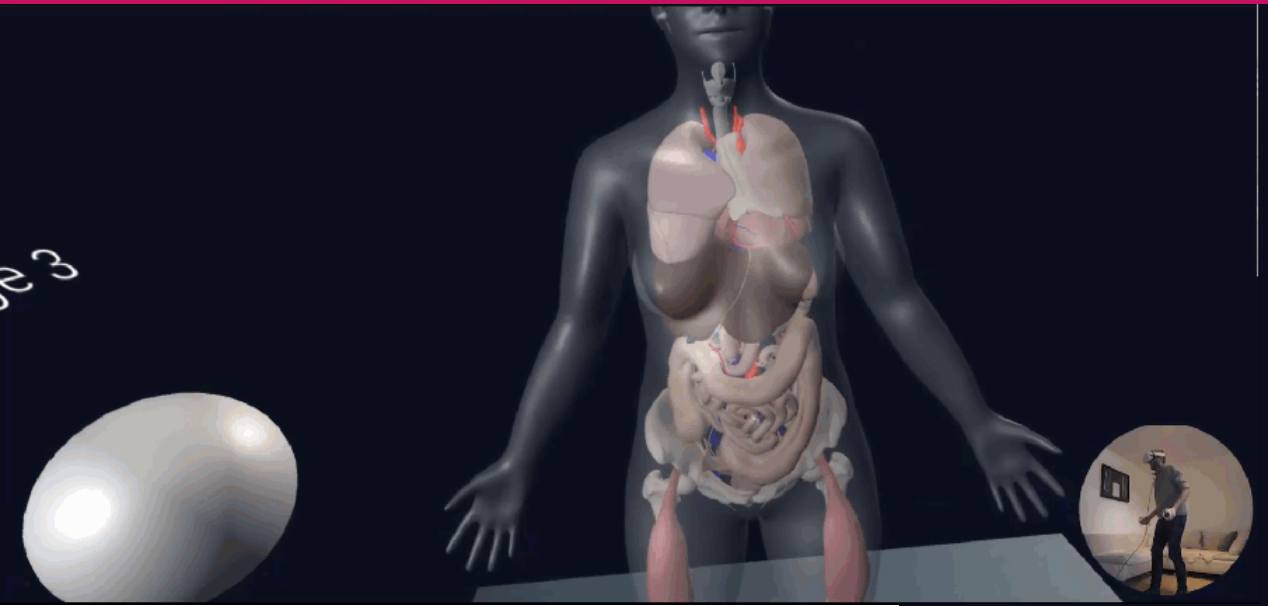

Try it out yourself in the demo session today!

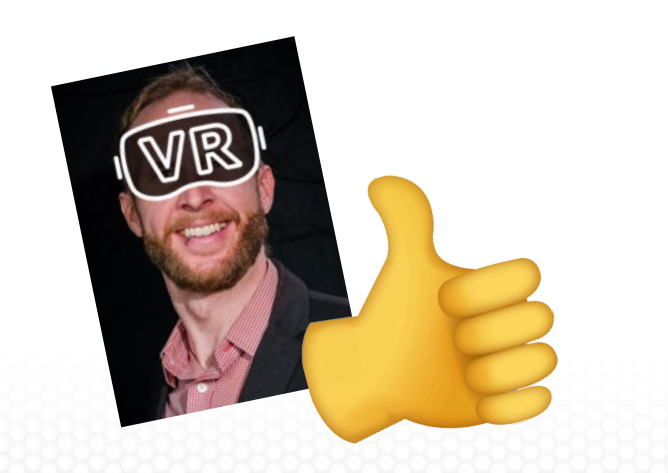

**83 CNS** Cyberinfrastructure for

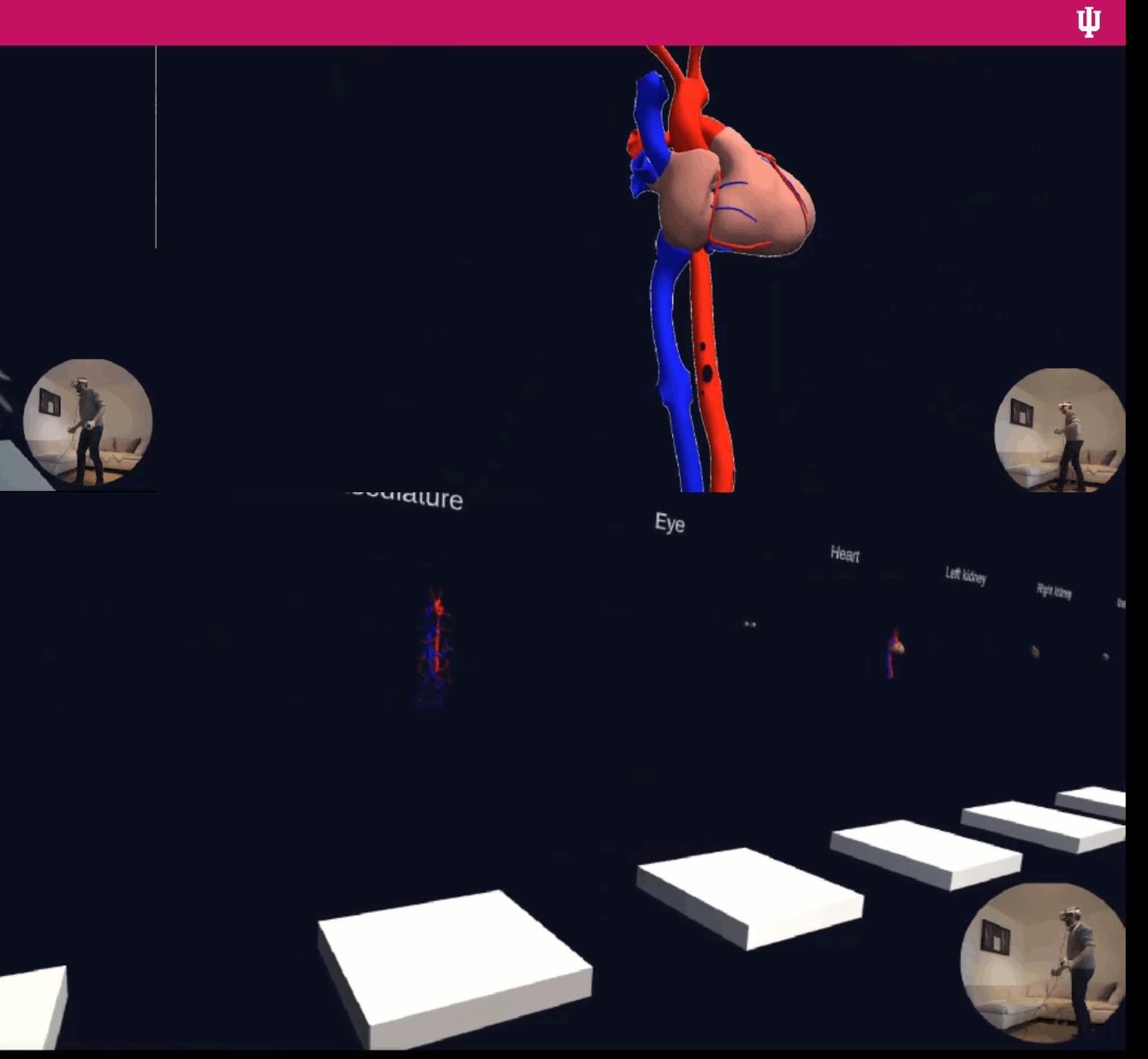

### Data from CCF API

- https://ccf[api.hubmapconsortium.org/#/](https://ccf-api.hubmapconsortium.org/#/)
- Endpoints for individual organs, tissue blocks, entire scene
	- /scene to get all 3D objects
	- /reference-organs to get organ sex
- Query strings to refine search for sex, organ, age, etc.

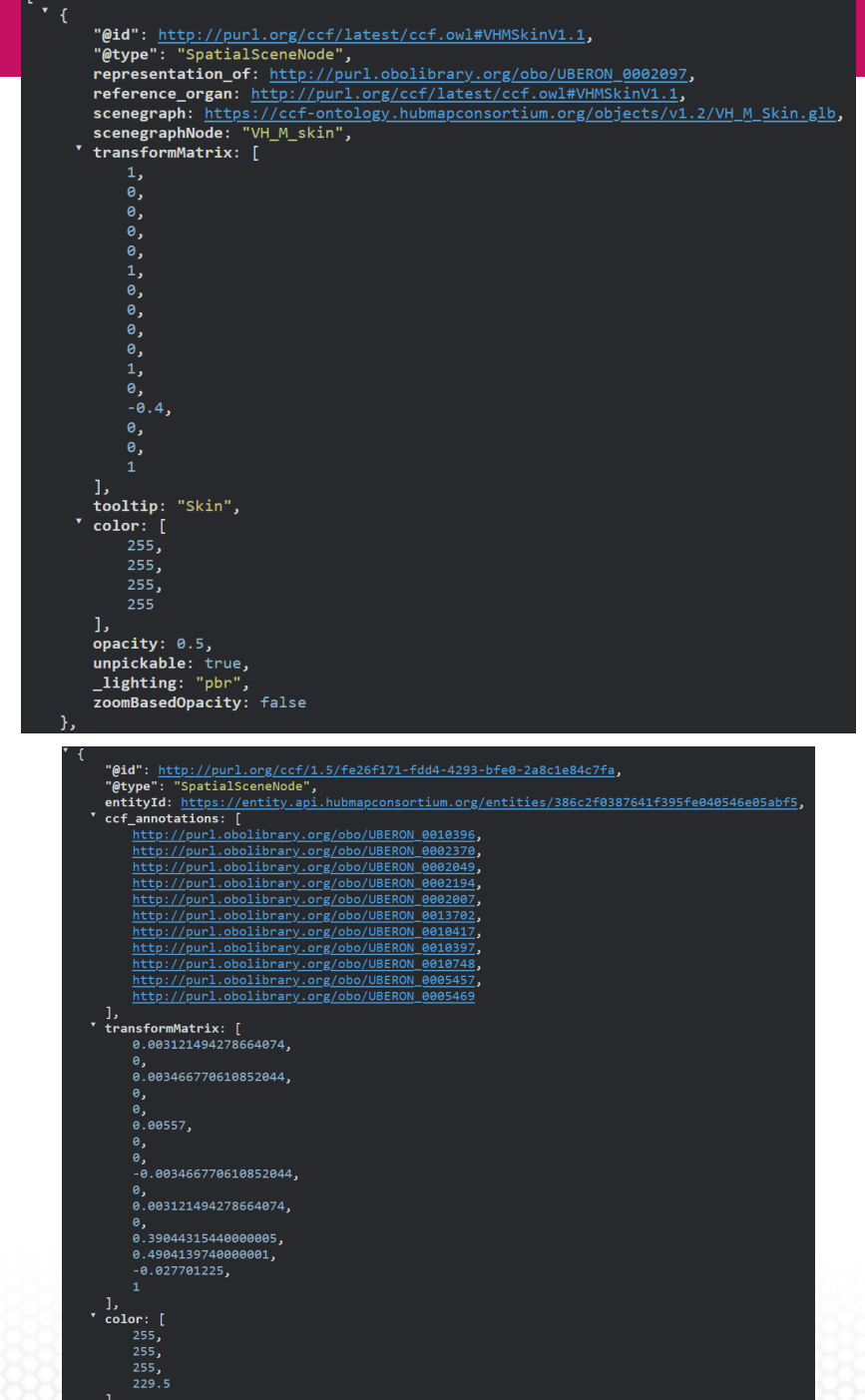

28

#### Data from CCF API

- OrganData.cs
- TissueBlockData.cs

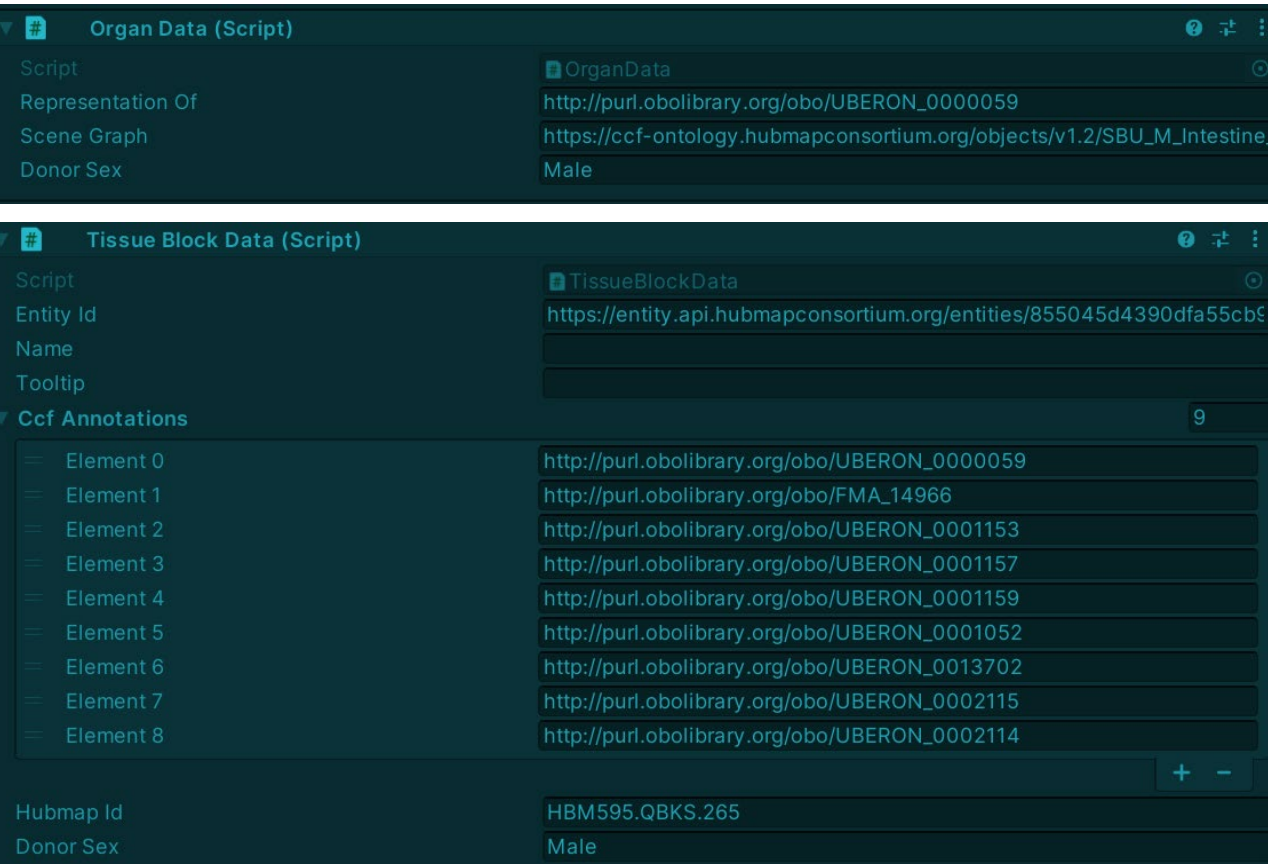

## Future Work

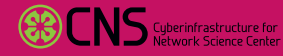

ψ

#### Future Work

- Organ pullout
- Utility glove
- Visualizations
- Deploy version 1.0 by the end of 2022

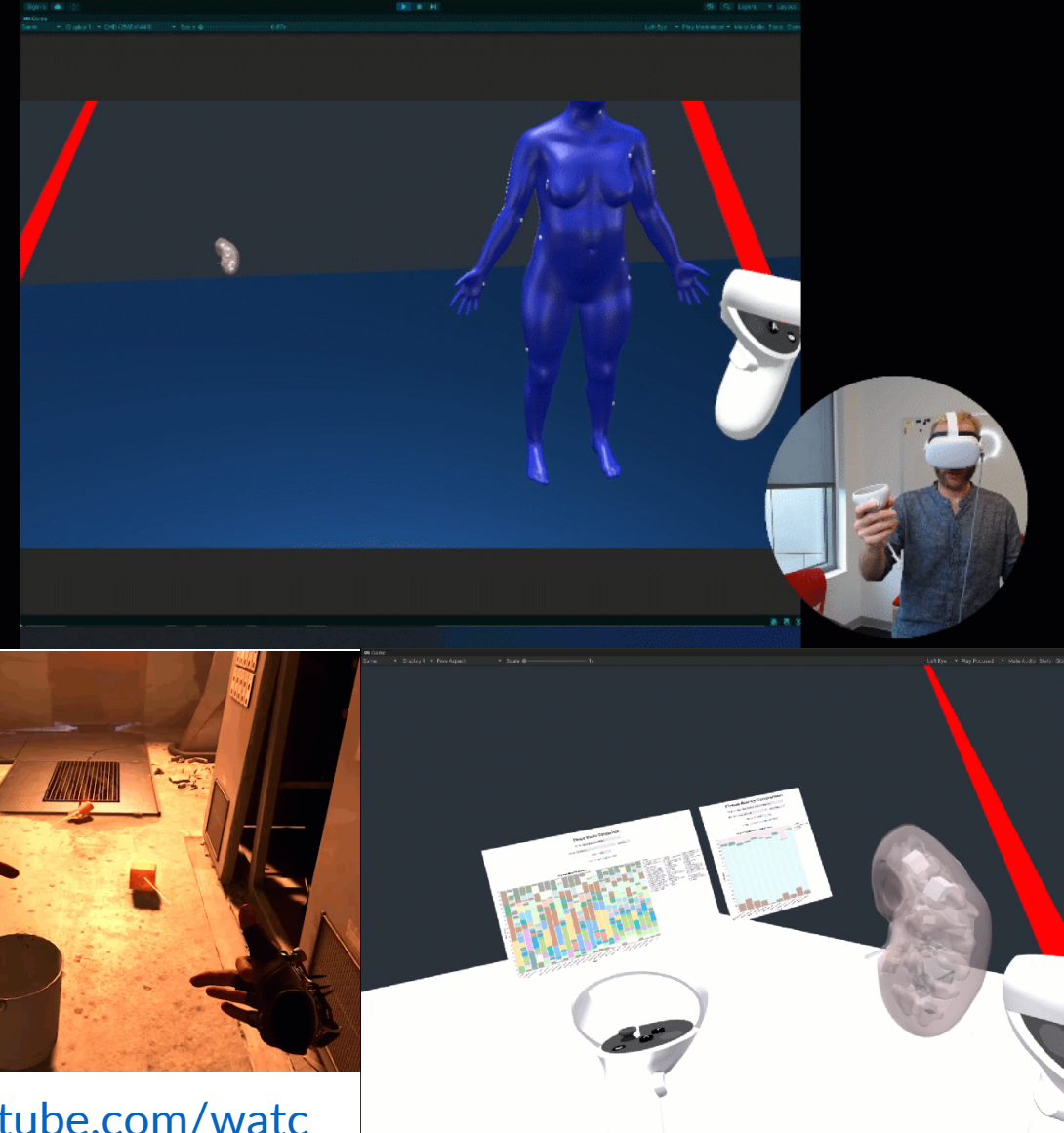

[https://www.youtube.com/watc](https://www.youtube.com/watch?v=g_PQB6JRlIU) h?v=g\_PQB6JRlIU

Valve Corporation. "Half Life: Alyx." Valve Corporation, 2020. <https://www.half-life.com/en/alyx/>.

#### Retrieving Cell Counts on User Input (in Development)

#### **Tissue Blocks Comparison**

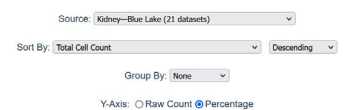

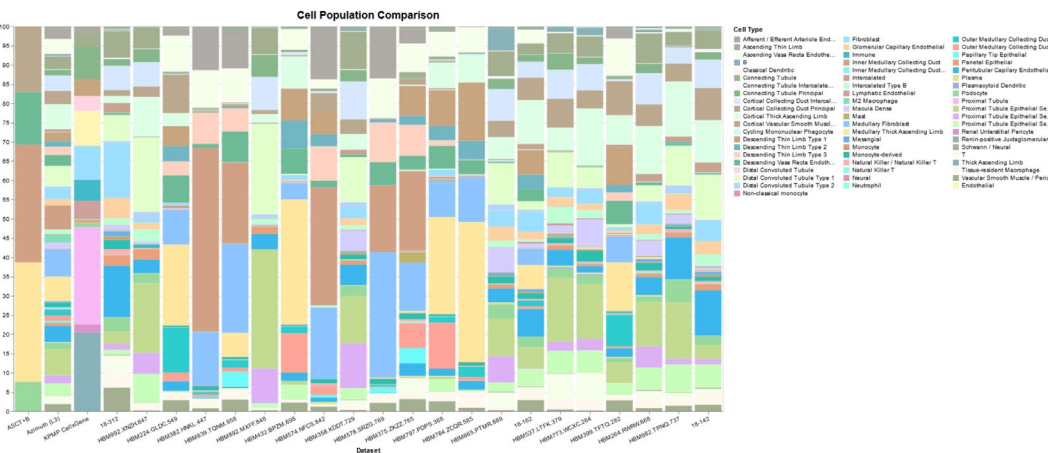

#### <https://hubmapconsortium.github.io/tissue-bar-graphs/>

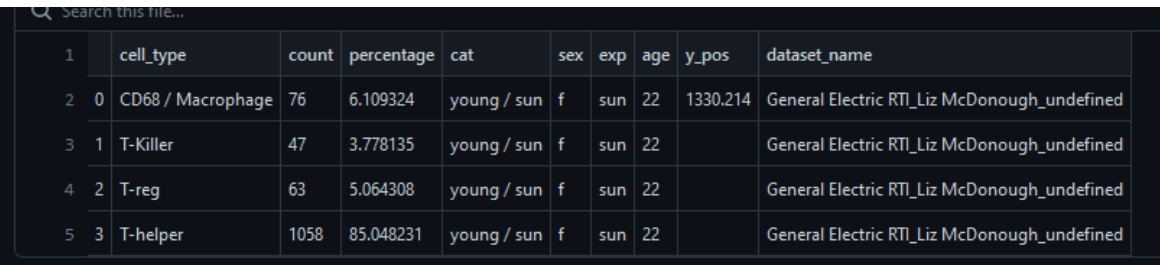

https://github.com/hubmapconsortium/tissue-bar[graphs/blob/static/csv/Skin\\_Soumya\\_et\\_al\\_\\_paper/HBM229.HKHH.537.cs](https://github.com/hubmapconsortium/tissue-bar-graphs/blob/static/csv/Skin_Soumya_et_al__paper/HBM229.HKHH.537.csv)

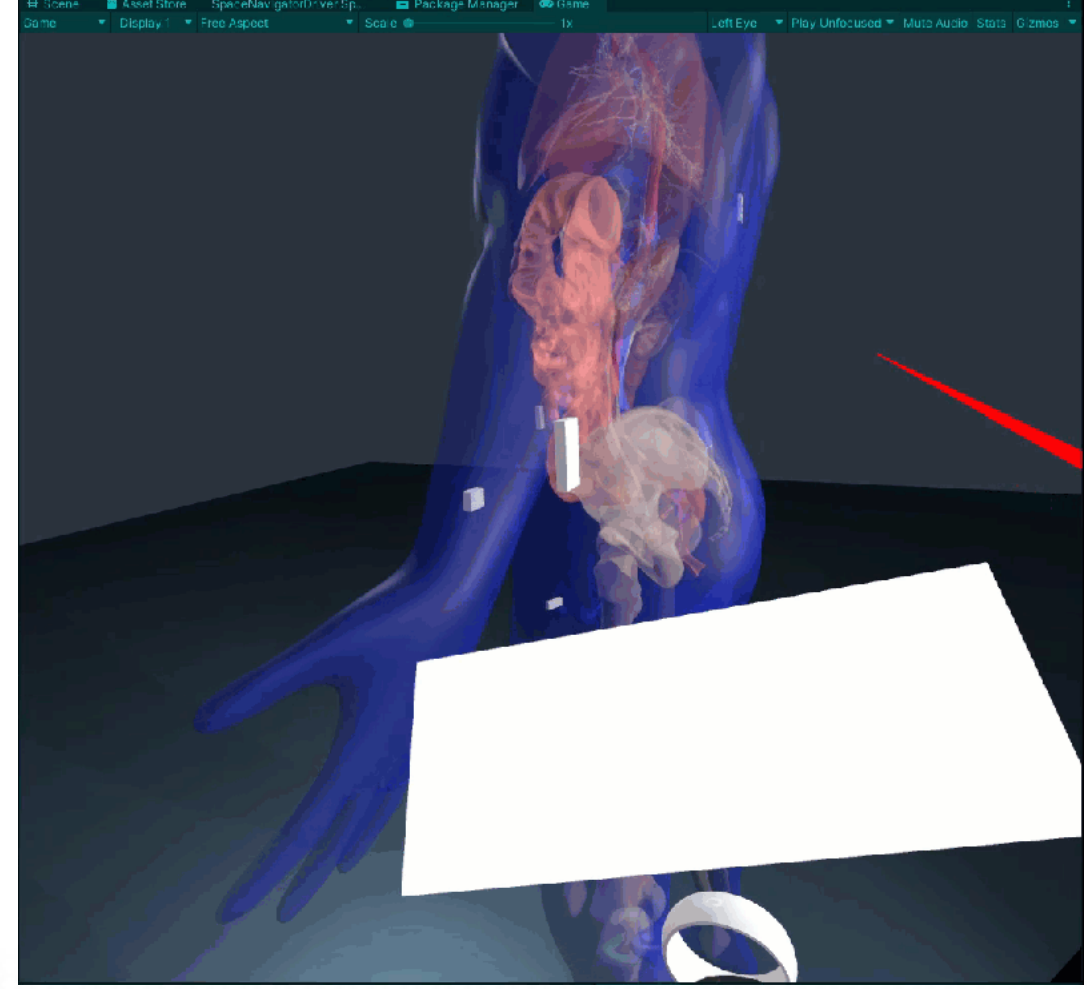

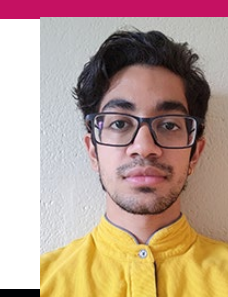

ψ

### Organ Pullout (in Development)

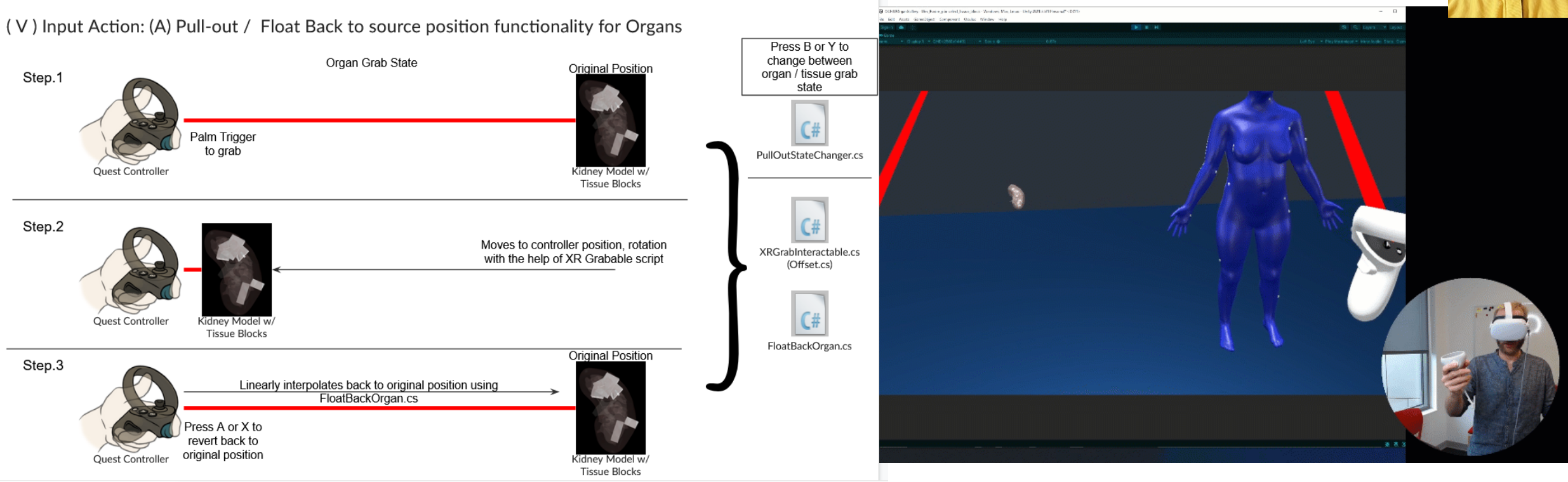

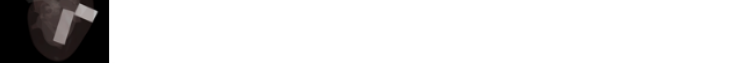

#### Wrist Pockets (in Development)

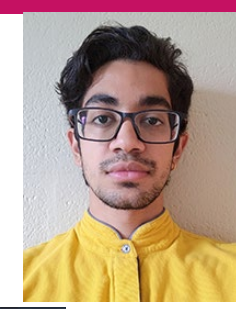

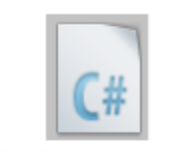

XRSocketInteractor.cs

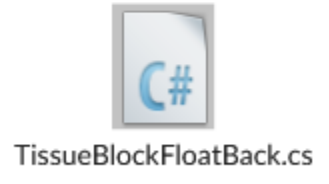

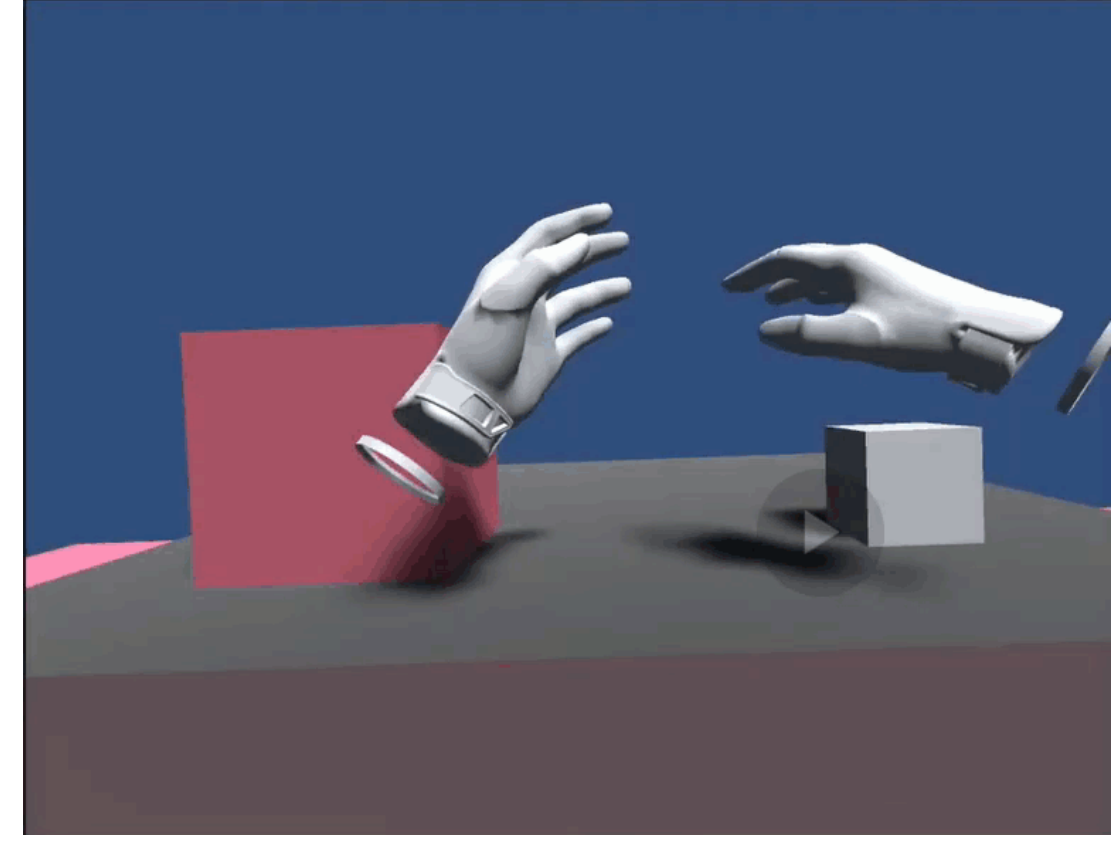

<https://www.youtube.com/watch?v=JmaAHyNvA98>

### Conclusion

- Preserve spatiality
- Visualize biological structure
- Use specimen data as filters
- Create Information-Rich Virtual Environment in VR
- Integrate spatial and abstract data in one continuous immersive environment

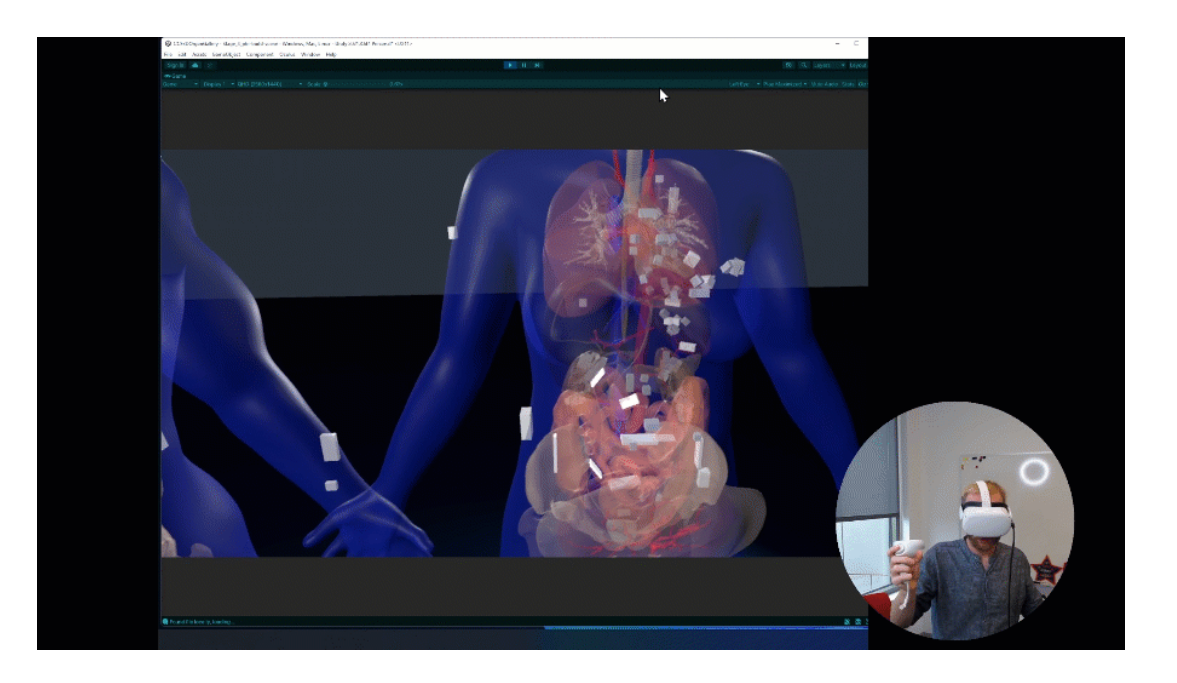

#### Become a Tester!

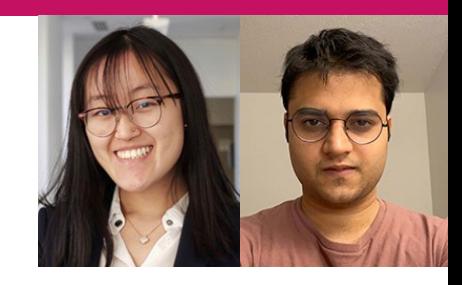

īĪī

- Documentation: [https://www.figma.com/file/TopdFvriKNcV9Af2Hgo8aK/Documentation-Organ?node](https://www.figma.com/file/TopdFvriKNcV9Af2Hgo8aK/Documentation-Organ?node-id=0%3A1)id=0%3A1
- Feedback:<https://forms.gle/wnGnZLyDvU9MEs5o8>
- Meta Quest 2 setup (general introduction): [https://www.figma.com/file/0MgWkoPyuWLWb8esFsYya5/CNS-Documentation?node](https://www.figma.com/file/0MgWkoPyuWLWb8esFsYya5/CNS-Documentation?node-id=0%3A1)id=0%3A1
- GitHub issues:<https://github.com/cns-iu/ccf-organ-vr-gallery/issues>
- Please contact Andreas Bueckle at [abueckle@iu.edu!](mailto:abueckle@iu.edu)

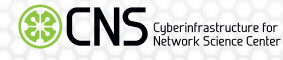

#### Acknowledgements

- Red Pill Blue Pill VR R&D team:
	- Catherine Qing
	- Yash Ramesh Kumar
	- Naval Pandey
	- Riley Halloran
- Katy Börner

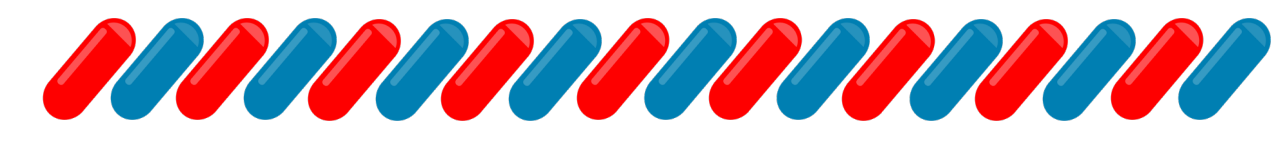

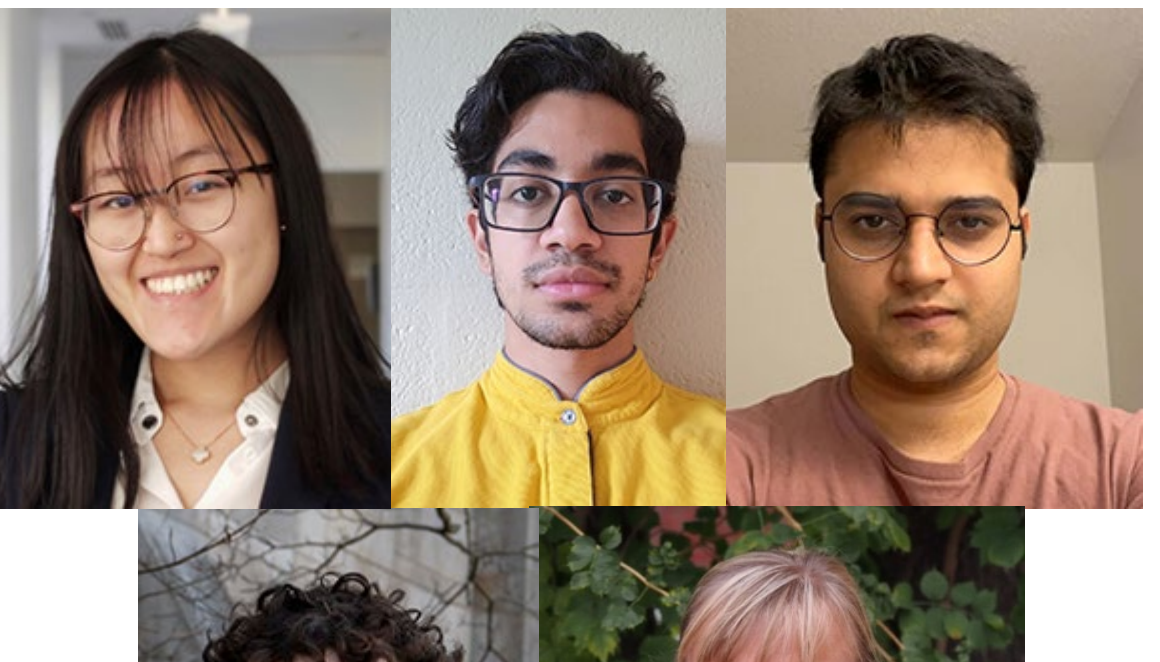

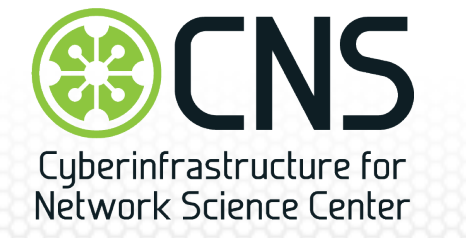

### **BECNS UT INDIANA UNIVERSITY INFORMATICS, COMPUTING, AND ENGINEERING**

#### Relevant Papers for HuBMAP

Börner, Katy, Sarah A. Teichmann, Ellen M. Quardokus, James C. Gee, Kristen Browne, David Osumi-Sutherland, Bruce W. Herr, et al. "Anatomical Structures, Cell Types and Biomarkers of the Human Reference Atlas." *Nature Cell Biology* 23, no. 11 (November 1, 2021): 1117–28.<https://doi.org/10.1038/s41556-021-00788-6>.

Börner, Katy, Andreas Bueckle, Bruce W. Herr, Leonard E. Cross, Ellen M. Quardokus, Elizabeth G. Record, Yingnan Ju, et al. "Tissue Registration and Exploration User Interfaces in Support of a Human Reference Atlas," 2021.

<https://doi.org/10.1101/2021.12.30.474265>. (accepted to Nature Communications Biology)

Bueckle, Andreas, Kilian Buehling, Patrick C. Shih, and Katy Börner. "3D Virtual Reality vs. 2D Desktop Registration User Interface Comparison." *PLOS ONE* 16, no. 10 (2021): e0258103. [https://doi.org/10.1371/journal.pone.0258103.](https://doi.org/10.1371/journal.pone.0258103)

Bueckle, Andreas, Kilian Buehling, Patrick C. Shih, and Katy Börner. "Optimizing Performance and Satisfaction in Matching and Movement Tasks in Virtual Reality with Interventions Using the Data Visualization Literacy Framework." *Frontiers in Virtual Reality*, @CNS 2021.<https://doi.org/10.3389/frvir.2021.727344>

## Your Turn

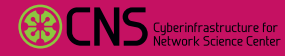

ψ